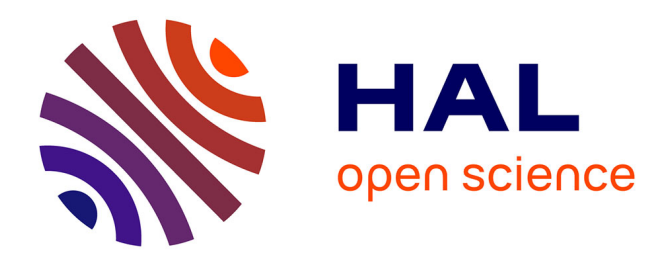

## **Code generation strategies in the Polychrony environment**

Loïc Besnard, Thierry Gautier, Jean-Pierre Talpin

## **To cite this version:**

Loïc Besnard, Thierry Gautier, Jean-Pierre Talpin. Code generation strategies in the Polychrony environment. [Research Report] RR-6894, INRIA. 2009, pp.34. inria-00372412

## **HAL Id: inria-00372412 <https://inria.hal.science/inria-00372412>**

Submitted on 3 Apr 2009

**HAL** is a multi-disciplinary open access archive for the deposit and dissemination of scientific research documents, whether they are published or not. The documents may come from teaching and research institutions in France or abroad, or from public or private research centers.

L'archive ouverte pluridisciplinaire **HAL**, est destinée au dépôt et à la diffusion de documents scientifiques de niveau recherche, publiés ou non, émanant des établissements d'enseignement et de recherche français ou étrangers, des laboratoires publics ou privés.

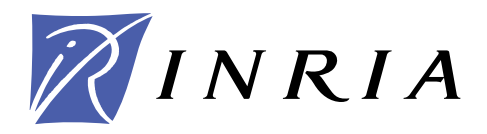

INSTITUT NATIONAL DE RECHERCHE EN INFORMATIQUE ET EN AUTOMATIQUE

# *Code generation strategies in the Polychrony environment*

Loïc Besnard — Thierry Gautier — Jean-Pierre Talpin

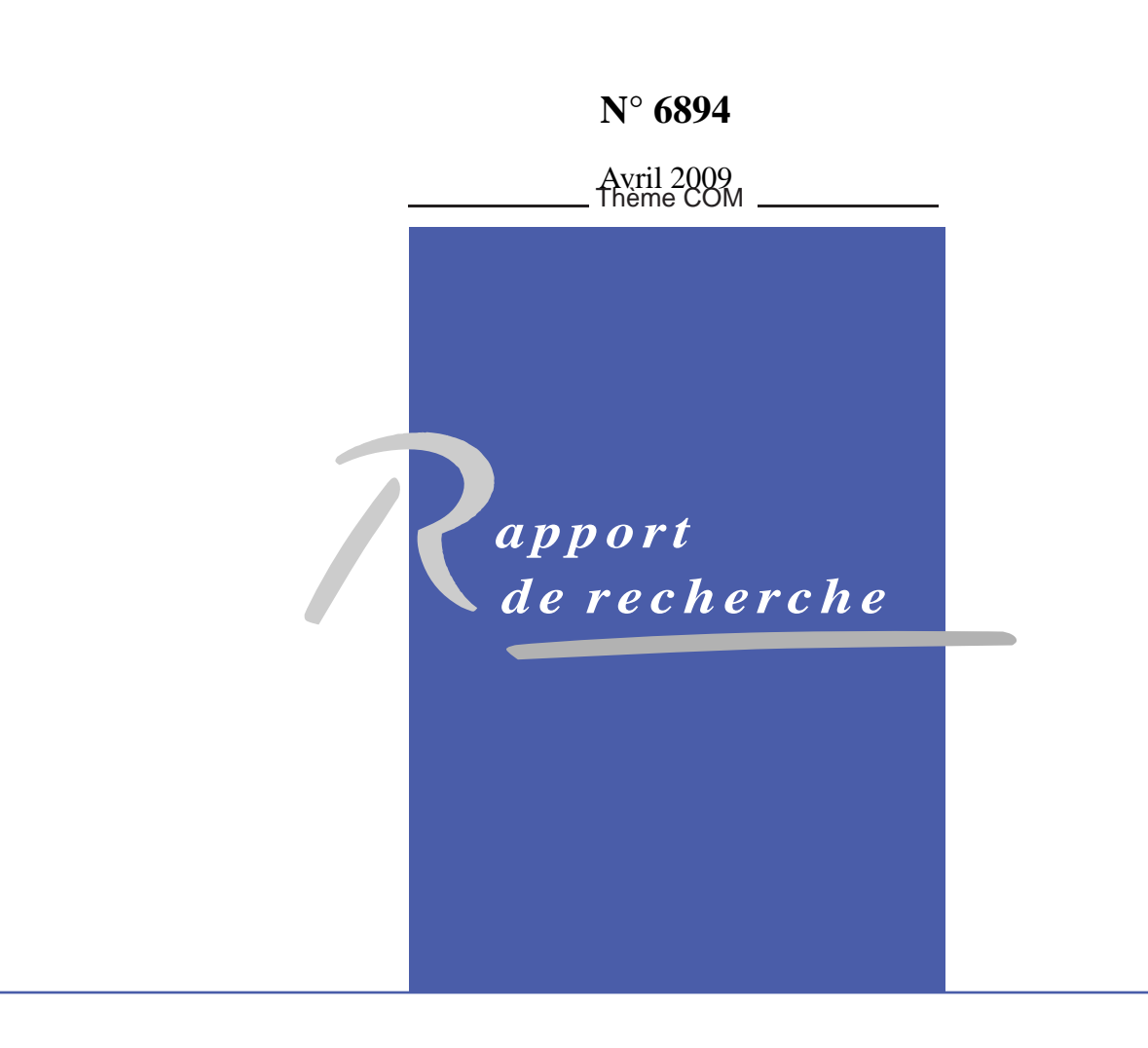

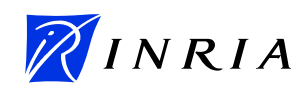

## Code generation strategies in the Polychrony environment

Loïc Besnard, Thierry Gautier, Jean-Pierre Talpin

Thème  $COM -$  Systèmes communicants Equipes-Projets Espresso ´

Rapport de recherche n° 6894 — Avril 2009 — [31](#page-33-0) pages

Abstract: This report describes all code generation strategies available in the Polychrony toolset [\[1\]](#page-33-1). The data structure manipulated by the SIGNAL compiler is outlined and put to work presenting different ways to transform it in order to implement specific code generation schemes. Each compilation strategy is briefly presented.

Key-words: synchronous programming, compilation, program transformation, code generation

## Strategies de génération de code de l'environnement Polychrony

Résumé : Ce rapport décrit les stratégies de génération de code disponibles dans l'environnement Polychrony. Nous présentons les structures de données manipulées par le compilateur SIGNAL puis les différentes stratégies mises en oeuvre pour la manipuler de manire générer du code.

Mots-clés : programmation synchrone, compilation, transformation de programmes, génération de code

## Contents

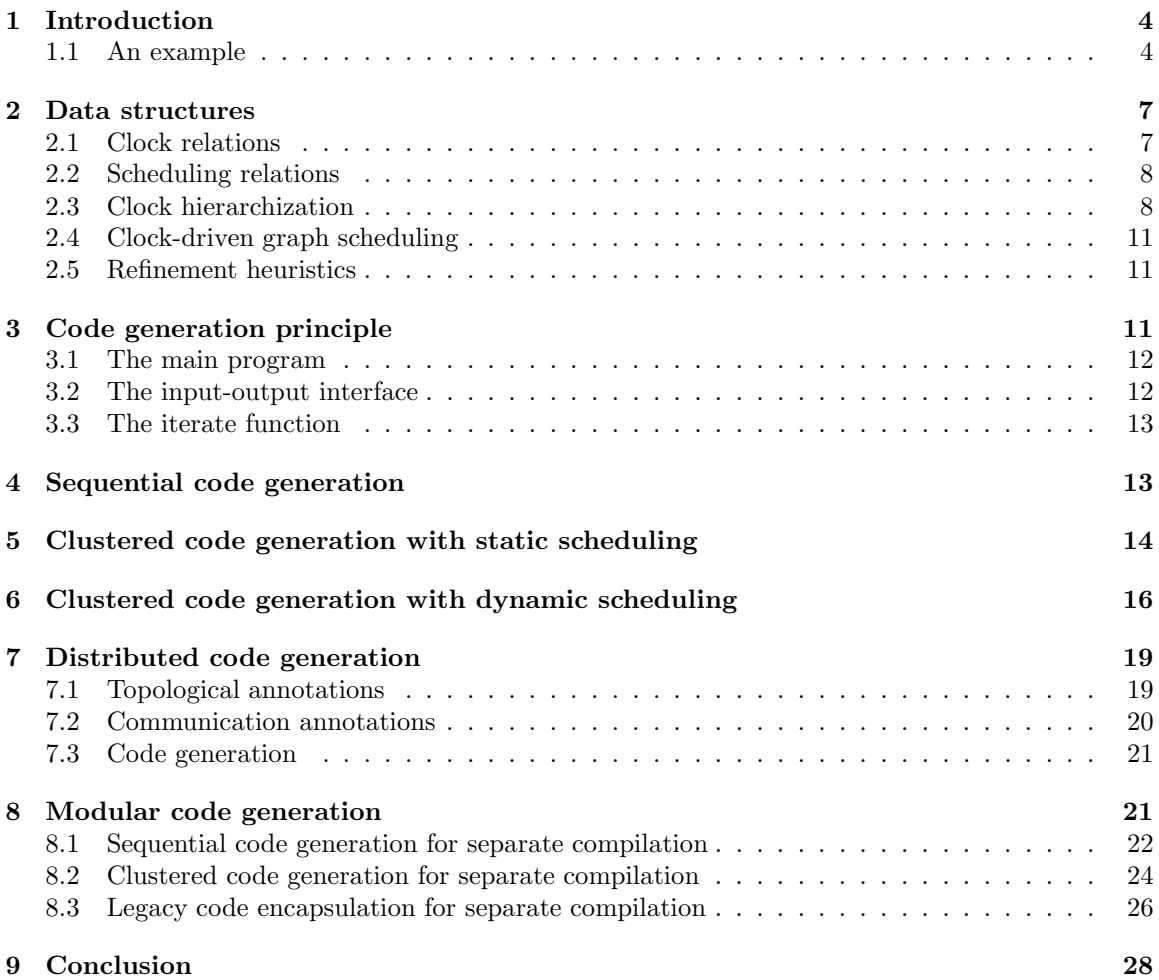

## <span id="page-6-0"></span>1 Introduction

This report describes all code generation strategies available in the Polychrony toolset [\[1\]](#page-33-1). It starts with a gentle example and its implementation. Then, the data structure of the SIGNAL compiler is outlined and put to work presenting different ways to transform it in order to implement specific code generation schemes. Each compilation strategy is briefly presented, the last one being that selected for the Spacify project.

#### <span id="page-6-1"></span>1.1 An example

Our example is the resolution of the equation  $aX^2 + bX + c = 0$  using the iterative Newton method (when  $a > 0$ ). The parameters a, b, c are the inputs of the algorithm. The variable X is the output. Starting from  $\Delta \geq 0$ , the computation of  $\sqrt{\Delta}$  is defined by the limit of the series  $(X_n)_{n\geq 0}$ :

$$
\Delta = b^2 - 4ac \qquad X_0 = \frac{\Delta}{2} \qquad X_{n+1} = \frac{(X_n * X_n + \Delta)/X_n}{2} \ (n \ge 0)
$$

An implementation of this resolution method features two modes depicted by the first degree and second degree of figure [1.](#page-6-2) The first degree mode is reactive and immediately outputs  $-b/c$  when  $a = 0$ . The second degree mode implements Newton's iteration method and outputs the solutions of the equation upon stabilization.

The clock that triggers an iteration is left implicit in this specification. It will be made explicit in the process of generating code.

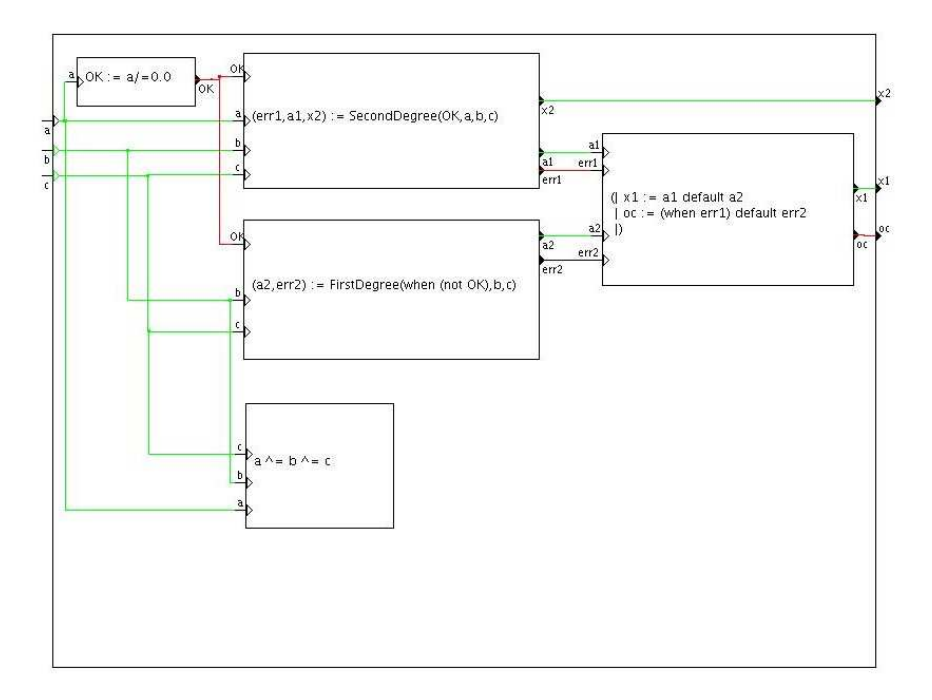

<span id="page-6-2"></span>Figure 1: Block diagrammatic rendering of the solver

A close-up on the textual rendering of the solver, figure [2,](#page-7-0) shows that mode management is performed by three equations to select and activate them, merge their solutions or report errors.

 The interface ( ? real a, b, c; ! real x2, x1; boolean oc; ) consists of three real input signals  $a, b, c$  that are the parameters of the equation. It defines two real output signals

```
process equationSolving = ( ? real a, b, c; ! real x2, x1; boolean oc; )
 (| (a2, err2) := FirstDegree (when (not OK), b, c)
  | (err1, a1, x2) := SecondDegree (OK, a, b, c)
  | OK := a/=0.0
  | x1 := a1 default a2| oc := (when err1) default err2
  | a \hat{ } = b \hat{ } = c
  |)
```
<span id="page-7-0"></span>Figure 2: Equational rendering of the solver

that hold the solutions of the equation when present and, otherwise, the boolean output signal oc, that is true iff the equation has no solution, that is false iff the equation has infinitely many solutions.

 Equation (a2, err2) := FirstDegree (when (not OK), b, c) calls the first degree mode when the input parameter  $a$  equals 0. The input boolean signal Compute is present and true iff the mode is active. The output signal x samples the value of the solution  $-c/b$  when the mode is active (the signal Compute is true) and when the factor  $b$  is not 0. Otherwise, the boolean signal err2 indicates that the equation has no solution (if a and b are 0 and not c) or inifinitely many (if  $c$  is 0 as well).

```
process FirstDegree = ( ? boolean Compute; real b, c; ! real x; boolean err2; )
   (| \; \text{bb1} \; : = \; \text{bb} \; \text{when} \; (\text{bb}/=0.0)| cc1 := cc when (bb/-0.0)<br>| x := -(cc1/bb1):= - (c c 1/b b1)| \text{err2} : (c c / = 0.0) \text{ when } (bb = 0.0)| bb := b when Compute
    | cc := c when Compute
    |)
```
• Equation (err1, a1,  $x2$ ) := SecondDegree (OK, a, b, c) calls the second degree mode. As above, the mode is active when its boolean input signal OK is present and true. Its two real output signals  $x21$  and  $x2$  hold the solution of the equation for the input parameters a, b, c. If no solution exists then the boolean output signal is instead set to true.

```
process SecondDegree = ( ? boolean OK; real a, b, c; ! boolean err; real x21, x2; )
  (| (nul, err, d) := \text{Discriminant}{}({b}, cc)| aa := a when OK
   | bb := (b when 0K)/aa| cc := (c when 0K)/aa\vert x21 := x1 default z
   | z := (- (bb when null)) / 2.0| (stable, x1, x2) := twoRoots{epsilon}(d, bb)
   | c \rangle = b \rangle = a| c \rangle = when stable
   |)
```
- Equation  $\alpha$  =  $\alpha$  /= 0.0 is present and false when the first degree mode is active, present and true when the second degree mode is active, and absent when the solver is inactive.
- Equation x1:= a1 default a2 merges the first solution of the equation provided by either of the modes
- Equation oc := (when err1) default err2 merges the error signals of either of the active modes
- Equation  $a \rightharpoonup b \rightharpoonup c$  synchronizes the input parameters.

The complete SIGNAL specification of the solver is given in Figure [3.](#page-8-0) The complete definition of the SIGNAL language can be found in [\[2\]](#page-33-2).

```
process equationSolving =
     ( ? real a, b, c; ! real x2, x1; boolean oc; )
  (1 \t0K := a/-0.0| (err1,a1,x2) := SecondDegree(OK,a,b,c)
   | (a2,err2) := FirstDegree(not OK,b,c)
   | (| x1 := a1 default a2
       | oc := (when err1) default err2
      |)
   | a \sim b \sim c
   |)where
    boolean OK, err1;
    real a1, a2;
    err2;
    process FirstDegree =
      ( ? boolean Compute;
          real b;
          real c;
        ! real x;
          boolean err2;
          \lambda(| bb1 := bb when (bb/=0.0)| cc1 := cc when (bb/-0.0)|x := -(cc1/bb1)| err2 := (cc/=0.0) when (bb=0.0)
       | bb := b when Compute
       | cc := c when Compute
       |)where
      bb1, cc1;
      real bb, cc;
      end;
 process SecondDegree =
      ( ? boolean OK; real a, b, c;
        ! boolean err; real x21, x2; )
   (| (nul,err,d) := Discriminant{}(bb,cc)
      aa := a when OKbb := (b when 0K)/aacc := (c when 0K)/aa| c \rangle = b \rangle = a| z := (- (bb \text{ when } null)) / 2.0| (stable,x1,x2) := twoRoots{epsilon}(d,bb)
    \vert x21 := x1 default z
    | c ^= when stable
    |)where
     constant real epsilon = 0.00001;
     process Discriminant =
                                                                    ( ? real b, c; ! event nul; boolean err; real d; )
                                                                    (| dd := (b*b)-(4.0*c)
                                                                     | d := dd when (dd>0.0)
                                                                     | \text{nil} := \text{when } (dd=0.0)| err := when (dd<0.0)|)
                                                                    where
                                                                     real dd;
                                                                    end;
                                                                process twoRoots =
                                                                      { real eps; }
                                                                      ( ? real discr, b; ! boolean stable; real x1, x2; )
                                                                   (| (stable,d) := rac{eps}(discr)
                                                                    | bb := (b cell (\hat{d})) when (\hat{d})| x2 : = -((bb-d)/2.0)| x1 := -((bb+d)/2.0)|)where
                                                                     process rac =
                                                                       { real epsilon; }
                                                                       ( ? real x; ! boolean stable; real y; )
                                                                       (| (| mx := x cell (^yy)
| next_yy := (((yy+(mx/yy))/2.0) when biterate)
                                                                                          default yy
                                                                            | yy := (x/2.0) default (next_yy$1 init 1.0)
                                                                           |)| (| biterate := (^x) default (not stable)
                                                                           | next_stable := abs(next_yy-yy)<epsilon
                                                                           | stable := next_stable$1 init true
                                                                           | yy ^= stable
                                                                           | y := yy when (next_stable and biterate)
                                                                           |)
                                                                        |)
                                                                       where
                                                                         real yy, next_yy, mx;
                                                                          boolean next_stable, biterate;
process abs = ( ? x; ! s; )
                                                                           (| s := (x \text{ when } (x)=0.0)) default (-x) |)
                                                                          ;
                                                                       end;
                                                                    real d;
                                                                   bb;
                                                                   end;
                                                                event nul;
                                                                real d, aa, bb, cc;
                                                                z, x1, stable;
                                                                end;
                                                             end;
```
<span id="page-8-0"></span>Figure 3: A specification of the solver in SIGNAL

## <span id="page-9-0"></span>2 Data structures

Because SIGNAL programs are systems of equations, producing executable code amounts to "solving" these equations. The code generation strategy that achieves this goal uses the synchronization and scheduling relations that are induced by the program. This yields an intermediate representation consisting of a directed acyclic graph structure called the Hierarchical Conditional Dependence Graph (HCDG). This graph is composed of a clock hierarchy and of a conditioned scheduling graph. This section explains how the information carried by the HCDG is computed.

#### <span id="page-9-1"></span>2.1 Clock relations

Table [1](#page-9-2) gives the clock relations (or synchronization relations) associated with SIGNAL equations. The clock of a signal  $x$  is noted  $\hat{x}$ . It symbolically represents the periods in time during which the signal  $x$  is present.

The clock of a Boolean signal b is partitioned into its exclusive sub-clocks  $[b]$  and  $[\neg b]$  which denote the times when the signal b is present and carries the values *true* and *false*, respectively. The composition of equations induces the union of clock relations.

| constructs           | clock relations                                                                               |
|----------------------|-----------------------------------------------------------------------------------------------|
| $y := f(x_1, , x_n)$ | $\hat{y} = \hat{x}_1 =  = \hat{x}_n$                                                          |
| $y := x $1$ init c   | $\hat{y} = \hat{x}$                                                                           |
| $y := x$ when b      | $\hat{y} = \hat{x} \cap [b], [b] \cup [\neg b] = \hat{b}$ and $[b] \cap [\neg b] = \emptyset$ |
| $z := x$ default $y$ | $\hat{z} = \hat{x} \cup \hat{y}$                                                              |

<span id="page-9-2"></span>Table 1: Clock relations for equations

In the example of the solver, the inference of clock relations yields the following profile of the solver process. In this profile, the internal clocks triggering the iterative algorithm have been lifted to the interface of the solver in order to modularly operate it.

```
process equationSolving_ABSTRACT =
      ( ? real a, b, c; ! real x2, x1;
          boolean oc, stable, C_y, C_err, C_x1;
      )
      spec (| stable \hat{C} = C_y \hat{C} = C_x1| when stable \hat{=} a \hat{=} b \hat{=} c \hat{=} C_err
             | when C_{y} ^= x2
             | when C_err ^= oc
             | when C_x1 ^= x1
             | . . .
```
- Equations when  $C_x x1 = x1$ , when  $C_y = x2$  and when  $C_c$ err  $\hat{ }$  = oc define the boolean signals  $C_x1$ ,  $C_y$ ,  $C_err$  to carry the clocks of the outputs x1, x2, err. They are true iff the signal they are synchronized to is present. They are false otherwise.
- Equation stable  $\hat{c} = C_y \hat{c} = x1$  synchronizes the boolean signal stable, that tells when the iteration is either progressing (false) or finished (true), to the clocks  $C_x \times 1$ ,  $C_y$  of the solutions x1 and x2.
- Equation when stable  $\hat{=}$  a  $\hat{=}$  b  $\hat{=}$  c  $\hat{=}$  C\_err tells that the error code (true or false) and the input signals  $a, b$  and  $c$  can be read and synchronized when the iteration has finished (signal stable is true)

#### <span id="page-10-0"></span>2.2 Scheduling relations

Whereas clock relations allow us to determine which signals need to be computed at a given time, scheduling relations tell us in which order these signals have to be computed. Therefore, each vertex in the graph resulting of the scheduling analysis expresses a conditional scheduling relation:  $c: x \to y$  means that the computation of y cannot be performed before x at the clock c (it is written  $x \to y$  when conditioned by  $\hat{x}$ . For instance, and for any signal x, we have that the value of x cannot be computed before  $\hat{x}$ , the clock of x, hence the implicit scheduling relation  $\hat{x} \to x$ . Table [2](#page-10-2) summarizes the scheduling relations associated with each primitive SIGNAL equation. Notice, in particular, that the delay does not have scheduling relations between its input and output. The composition of equations induces the union of scheduling relations.

| constructs           | scheduling relations                                                                                       |
|----------------------|----------------------------------------------------------------------------------------------------|
| $y := f(x_1, , x_n)$ | $\hat{y}: \mathbf{x}_1 \rightarrow \mathbf{y}, \ldots, \quad \hat{y}: \mathbf{x}_n \rightarrow \mathbf{y}$ |
| $v := x $1$ init c   |                                                                                                    |
| $y := x$ when b      | $x \rightarrow y$ , $\hat{y} : b \rightarrow \hat{y}$                                                      |
| $z := x$ default $y$ | $x \rightarrow z$ , $\hat{y} - \hat{x}$ : $y \rightarrow z$                                                |

<span id="page-10-2"></span>Table 2: Scheduling relations for equations

In the example of the solver, the inference of scheduling relations according to the rules of Table [2](#page-10-2) yields the following scheduling profile, when reduced to the interface of the process. It simply says that none of the outputs  $x1$ ,  $x2$  or oc can be computed before the input parameter a, b, c are available.

```
process equationSolving_ABSTRACT =
      ( ? real a, b, c; ! real x2, x1;
          boolean oc, stable, C_y, C_err, C_x1;
      \lambdaspec (| . . .
             | a -- > x2| b \sim -\rangle x2| c --> x2| a --> x1
             | b \sim -\rangle x1
             | c \rightarrow x1| a --> oc
             | b --> oc
             | c --> oc
             |)
```
It is worth mentioning that the complete scheduling graph of the solver should also contain relations  $C_x x1 \rightarrow x1$ ,  $C_y \rightarrow x2$ ,  $C_c \text{err} \rightarrow \infty$ , between the outputs and their clocks.

#### <span id="page-10-1"></span>2.3 Clock hierarchization

To generate an executable program that is able to compute the value of each signal in a process, one first needs to define a way to compute the clock of each signal. We say that a process is endochronous when there is a unique (deterministic) way to compute the clock of all its signal.

The clock relations of a process provide the necessary information to determine how clocks can be computed. From the clock relations induced by a process, we build a so-called hierarchy [\[3\]](#page-33-3). A hierarchy is a relation  $\leq$  that groups synchronous signals x, y in an equivalence class  $C_x$  and orders one equivalence class D above another, with  $C \leq D$ , when the status of its signals (absent or present) can be determined from the clock and value of signals of its predecessor C.

The construction of a hierarchy  $\leq$  is based on three simple rules

- 1. if  $\hat{x} = \hat{y}$  then  $C_x = C_y$ : two synchronous signals x and y are placed in the same clock equivalence class.
- 2. if  $\hat{x} = [y]$  or  $\hat{x} = [\neg y]$  then  $C_y \leq C_x$ : if the clock of x is defined by a sample of that of y then it can only be computed when the value of  $y$  is known. Hence its clock equivalence class resides below that of y.
- 3. if  $\hat{x} = \hat{y} f \hat{z}$  and there exists C such that  $C \leq C_y$  and  $C \leq C_z$  then  $C \leq C_x$ : if the clocks of y and z can be computed from the same set C of clocks and if the clock of x is defined by a function of them  $f \in \{+, *, -\}$ , then the clock of x can also be computed once C is known.

A functionality of the Polychrony environment, called the "clock calculus", determines the hierarchy of a process. The clock calculus has actually two functions:

- 1. it verifies that the synchronization relations of the program have a solution (they are said well-clocked);
- 2. it structures the control of the program according to its clock hierarchy.

For the example of Section [1.1,](#page-6-1) the complete result of the clock calculus is given in Figure [4](#page-12-0) as a transformed SIGNAL program where the clocks and their definitions are made explicit (the syntactic embedding reflects the hierarchy of clocks). The sub-processes in Figure [4](#page-12-0) correspond to the (non-singleton) clock equivalence classes of the original process. A graphical rendering of the hierarchy, reduced to some of the most significant signals, would be as follows.

$$
C_1 \n\begin{array}{ll}\nC_1 & C_1 = \{\text{stable, yy, mx, s}\} \\
\leq C_2 & C_3 = \{\text{CLK\_x2}\} \\
& C_3 & C_2 = \{\text{when stable, a, b, c, OK}\} \\
& \leq C_4 & C_4 = \{\text{when OK, CLK\_aa, cc, dd, XZX}\} \\
& \leq \{\text{CLK}\} \\
& \leq \{\text{CLK}\} \\
& \leq \{\text{cn1}\} \\
& \leq \{\text{CLK}\} \\
& \leq \{\text{CLK\_a2}\} \\
& \leq \{\text{CLK\_a2}\} \\
& \leq C_5 & C_5 = \{\text{when (not OK), bb\_177, cc\_178}\} \\
& \leq C_6 & C_6 = \{\text{CLK\_oc, oc}\} \\
& \leq C_7 & C_7 = \{\text{CLK\_a1}\} \\
& \leq C_8 & C_8 = \{\text{CLK\_x1}\}\n\end{array}
$$

Let us pick, for instance, clock CLK\_d. It is defined when dd>0.0, and sits below "when OK", which is itself below "when stable", under the master clock. This means that, to compute the clock  $CLK_d$  of d, one has to wait for the process to be triggered by the stable signal, and then test the value of stable and OK.

Notice that the master clock of the process, called stable, has been synthesized, and, from the larger Figure [4,](#page-12-0) that the clock of all input and output signals are computed. Therefore the solver process is well-clocked and endochronous.

```
process equationSolving_TRA =
      ( ? real a, b, c;
! real x2, x1;
          boolean oc;
     \lambdapragmas
      Main
   end pragmas
   (| (| CLK_stable := ^CLK_stable
        | ACT_CLK_stable{}
       |) |)where
   constant real epsilon = 0.00001;
   event CLK stable;
   process ACT_CLK_stable = ( )
       (| CLK_stable ^= stable ^= yy ^= next_yy
^= next_stable ^= biterate ^= pre_next_yy
        ^= mx ^= s ^= XZX_131<br>| (| CLK_53 := when biterate
           | CLK_54 := when (not biterate)
            |)| (| CLK_70 := when (XZX_131>=0.0)
            | CLK_71 := when (not (XZX_131>=0.0))
            |)
        | (| CLK_x2 := when (next_stable
        | (| and biterate)<br>| CLK_x2 ^= x2 ^= x1_47
              | ACT_CLK_x2{}
              | CLK_78 := when (not (next_stable
                          and biterate))
           |)
        | (| XZX_163 := when stable
            | XZX_163 ^= a ^= b ^= c
            \overline{\text{ACT}} XZX_163{}
            | CLK_94 := when (not stable)
           |)
        | (| CLK_151 := CLK_x2 ^+ XZX_163 |)
        | (| CLK_XZX_148 := CLK_x2 ^+ CLK_aa
| CLK_XZX_148 ^= XZX_148
            | XZX_148 := (bb when CLK_aa)
                      | cell CLK_XZX_148 init 0.0e0
            |)
        | (| CLK_a1 := CLK_x2 ^+ nul
| CLK_a1 ^= a1
            | a1 := (x1_47 when CLK_x2)
                 \text{default} (z when \text{CLK}_171)
            |)| (| CLK_159 := CLK_a1 ^+ err1 |)
        | (| CLK_x1 := CLK_a1 ^+ CLK_a2
            | CLK_x1 ^= x1<br>| x1 := (a1 when CLK_a1)
                | default (a2 when CLK 173)
            \big|)
        | (| CLK_163 := CLK_x1 ^+ CLK_oc |)
        | (| CLK_168 := CLK_stable ^- CLK_d |)
| (| CLK_171 := nul ^- CLK_x2 |)
        | (| CLK_173 := CLK_a2 ^- CLK_a1 |)
        | (| stable := next_stable$1 init true
            | yy := ((d/2.0) when CLK_d)
| default (pre_next_yy when CLK_168)
              next_yy := (((yy + (mx/yy))/2.0) when CLK_53)| default (yy when CLK_54)
| mx := (d when CLK_d)
                | cell CLK_stable init 0.0e0
              next_stable := s<epsilon
             biterate := CLK_d
                 default ((not stable) when CLK_168)
              | pre_next_yy := next_yy$1 init 1.0
            | s := (XZX_131 when CLK_70)| default ((-XZX_131) when CLK_71)
            | XZX_131 := next_yy-yy
            |)
        |)where
       ...
       process ACT_CLK_x2 = ( )
```

```
(| CLK_x2 \rceil = d_97 \rceil = bb_98| (| x2 := -( (bb_98-d_97)/2.0)
           \frac{1}{x_1} x1_47 := -((bb_98+d_97)/2.0)
           \frac{1}{4} d_97 := yy when CLK_x2
           | bb_98 := XZX_148 when CLK_x2
           |)
       |)where
      real d_97, bb_98;
      end %ACT_CLK_x2%;
   process ACT_XZX_163 = ()(| XZX_163 \sim = OK
        | (| CLK_aa := when OK
           | CLK_aa ^= bb
           | ACT_CLK_aa{}
             XZX_169 := when (not OK)
           | ACT_XZX_169{}
           |)| (| CLK_oc := err1 ^+ CLK_err2
           | CLK_oc \approx oc
           | oc := err1
               | default (err2 when CLK_err2)
           \sum_{i=1}^{n}| (| OK := a/=0.0 |)
       |)
      where
      event CLK_err2, XZX_169;
      boolean OK, err2;
       process ACT_CLK_aa = ( )
          (| CLK_aa ^= aa ^= cc ^= dd ^= XZX ^= XZX_77
           | (| CLK_d := when (dd>0.0)
| CLK_d ^= d
              | (| d := dd when CLK d |)
              | CLK := when (not (dd>0.0))
               |)
           | (| nul := when (dd=0.0)
               | nul \hat{z} = z
               | ACT_nul{}
              | CLK_25 := when (not (dd=0.0))|)| (| err1 := when (dd<0.0)| CLK_27 := when (not (dd<0.0))|)
           | (| CLK_144 := nul ^+ err1 |)
           | (| CLK_146 := CLK_d ^+ CLK_144 |)
| (| CLK_148 := CLK_d ^+ err1 |)
           | (| aa := a when CLK_aa
              | bb := XZX/aa
              | cc := XZX_77/aa
              | dd := (bb*bb)-(4.0*cc)
               | XZX := b when CLK_aa
               | XZX_77 := c when CLK_aa
              |)
           |)where
          event CLK_148, CLK_146, CLK_144, CLK_27, CLK_25, CLK;
          real aa, cc, dd, XZX, XZX_77;
process ACT_nul = ( )
              ...
end %ACT_nul%;
          end %ACT_CLK_aa%;
      process ACT_XZX_169 = ( )
           ...
           |)
          where
          event CLK_142, CLK_118, CLK_110;
          real bb_177, cc_178;
         process ACT_CLK_a2 = ( )
               ...
             where
             real bb1, cc1;
             end %ACT_CLK_a2%;
          end %ACT_XZX_169%;
      end %ACT_XZX_163%;
   end %ACT_CLK_stable%;
end %equationSolving_TRA%;
```
<span id="page-12-0"></span>Figure 4: Rendering of the solver transformed by the clock calculus

#### <span id="page-13-0"></span>2.4 Clock-driven graph scheduling

In the process of creating the hierarchical representation of a process, Figure [4,](#page-12-0) the clock calculus also associates a sub-process with each clock of the hierarchy. This sub-process represents the set of the computations that occur at this clock. It is in fact the syntactic rendering of the scheduling graph attached to that clock.

For the example of Section [1.1,](#page-6-1) for instance, the computations associated with the master clock is given in Figure [5](#page-13-3) (left, and its corresponding graph, right).

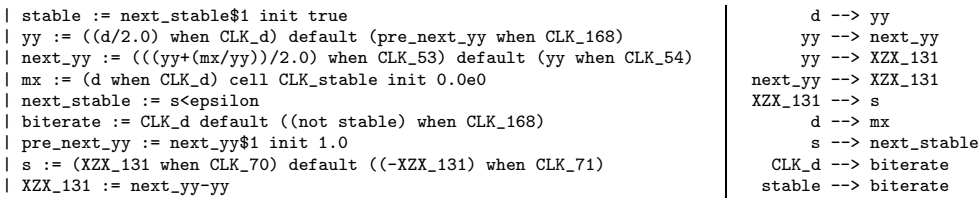

<span id="page-13-3"></span>Figure 5: Equation solving example: the set of computations of the master clock.

#### <span id="page-13-1"></span>2.5 Refinement heuristics

When a process is deemed endochonous because its clock hierarchy is a tree, and when its scheduling graph is acyclic, then the code generation functionalities of Polychrony can be applied. Generated code can be obtained for different target languages (C, C++, Java).

If the analyzed process is not endochronous, then heuristics can be applied to instrument each root of its hierarchy with a default parameterization. This parameterization can be used to simulate an otherwise non-deterministic process. This parameterization can also be used as a way to trigger the different threads of a, so-called, weakly-endochronous process (a process consisting of independent or confluent endochronous sub-processes). For instance, one would refine the hierarchy with two independent master classes  $C_1$  and  $D_1$ , below left, with an added boolean clock  $B$ , below right, to select one or the other at all times.

$$
C_1 \le C_2 \qquad B \le C_1 \le C_2
$$
  
\n
$$
\le C_3 \qquad \le C_3
$$
  
\n
$$
D_1 \le D_2 \Rightarrow \qquad \le D_1 \le D_2
$$
  
\n
$$
\le D_3 \qquad \le D_3
$$

Heuristics may also be employed to refine the synthesized scheduling graph. For instance, and for a given graph  $G$ , if the targeted execution scheme is sequential (monolithic code generation, code generation inside a cluster), then one needs to reinforce or saturate the graph  $G$ . A graph  $G$ can be saturated with the graph H as  $G \cup H$  iff, for any call context represented by a graph F, if  $F \cup G$  is acyclic then so is  $F \cup G \cup H$ : (1). Reinforcement is not optimal, since there can possibly be several incomparable (not included in one another) maximal pre-orders saturating the same graph  $F$  according to the property  $(1)$ .

### <span id="page-13-2"></span>3 Code generation principle

Code generation strongly relies on the clock hierarchy resulting from the clock calculus. Each clock is represented by a Boolean variable which is true when the clock is present. Code generation also takes into account the scheduling graph to order elementary operations in sequence.

The code generated by the compiler is an infinite loop of elementary iterations. Each iteration is a reaction to input signals in which the embedding of if-then-else statements corresponds to the hierarchy of clocks and in which sequencing corresponds to the structure of the scheduling graph.

Generated code is produced in different files. For example, for C code generation, we have a main program suffixed main.c, a program body suffixed body.c, and an input-output module suffixed io.c. The main program calls the *initialization* function defined in the program body, then keeps calling the iterate function (see Figure [6\)](#page-14-2). The file io.c defines the inputs and outputs of the program with the operating system.

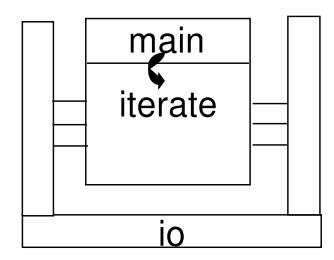

<span id="page-14-2"></span>Figure 6: Single loop code

#### <span id="page-14-0"></span>3.1 The main program

The main (see Figure [7\)](#page-14-3) is responsible for initiating communication with the operating system, for initializing the state variables of the program, and for launching the infinite loop that iterates the execution step. In the case of simulation code, as in Figure [7,](#page-14-3) the infinite loop can be stopped if the iterate function returns error code 0 (meaning that input streams are empty) and the main program will close communication.

```
EXTERN int main()
{
    logical code;
    equationSolving_OpenIO(); /* input/output initialising */
    code = equationSolving_initialize(); /* initializing the application */
    while(code) code = equationSolving_iterate(); /* the steps */
    equationSolving_CloseIO(); /* input/output finalizing. */
}
```
<span id="page-14-3"></span>Figure 7: Generated C code of the solver : the main program

#### <span id="page-14-1"></span>3.2 The input-output interface

Communication of the program with the execution environment is implemented in the i/o file. In the simulation code generator, each input or output signal is interfaced with the operating system by a stream connected to a file containing input data and collecting output data. The i/o files declares global functions for opening and closing all files, and for reading and writing events along all input and output signals.

For instance, Figure [8,](#page-15-2) function equationSolving\_OpenIO opens a stream fra for input signal a uploading data from the file Ra.dat, function equationSolving\_CloseIO closes it, function r\_equationSolving\_a allows to read from it (as long as EOF is not readched, meaning the end of the simulation).

```
EXTERN void equationSolving_OpenIO()
{
 fra = fopen("Ra.dat","rt");
 if (!fra)
    {
     fprintf(stderr,"Can not open file %s\n","Ra.dat");
      ext(1);
   }
 /* \dots idem for b, c */
 fwx1 = fopen("Wx1.dat", "wt");
 if (1fwx1){
      fprintf(stderr,"Can not open file %s\n","Wx1.dat");
      exit(1);\overline{1}\ldots idem for x2, oc */
}
                                                                  EXTERN void equationSolving_CloseIO()
                                                                  {
                                                                     fclose(fra);
                                                                     ...
fclose(fwx1);
                                                                     ...
                                                                  }
                                                                  EXTERN logical r_equationSolving_a(float *a)
                                                                  {
                                                                     if (fscanf(fra,"%f",a)==EOF)return FALSE;
                                                                     return TRUE;
                                                                  }
                                                                       ... idem for b, c, \neq lEXTERN void w_equationSolving_x1(float x1)
                                                                   {
                                                                     fprintf(fwx1,"%f ",x1);
                                                                     fprintf(fwx1,"\n");
                                                                    fflush(fwx1);
                                                                   }
                                                                          idem for x^2, oc */
```
<span id="page-15-2"></span>Figure 8: Generated C code of the solver : the i/o part

The generated code in the i/o file is highly configurable. In can connect the program to any operating system or any middleware interface supporting lossless FIFO communication media. Naturally the infinite loop break can be omitted for embedded execution or possibly configured as a reset function, etc. The i/o file is the place where the interface of generated code with an external visualization and simulation tool can be implemented.

#### <span id="page-15-0"></span>3.3 The iterate function

Once the program and its interface are initialized, the iterate function is responsible for iteratively performing the execution steps that read data from input streams, calculate and write results along output streams. There are many ways to implement this function starting from the clock hierarchy and scheduling graph produced by the front end of the compiler. These code generation schemes [\[6,](#page-33-4) [5,](#page-33-5) [4\]](#page-33-6) are all implemented in the Polychrony toolset and are detailed in the subsequent sections of the report.

- Global compilation
	- Sequential code generation (section [4\)](#page-15-1)
	- Clustered code generation with static scheduling (section [5\)](#page-16-0)
	- Clustered code generation with dynamic scheduling (section [6\)](#page-18-0)
	- Distributed code generation (section [7\)](#page-21-0)
- Modular compilation
	- Monolithic code generation (section [8.1\)](#page-24-0)
	- Legacy code encapsulation (section [8.3\)](#page-28-0)
	- Clustered code generation (section [8.2\)](#page-26-0)

### <span id="page-15-1"></span>4 Sequential code generation

This section describes the basic, sequential, inlining, code generation scheme that directly interpret the Signal program obtained after clock hierarchization (Figure [4\)](#page-12-0) in order to produce sequential code.

/\* input signals \*/ static float a, b, c;  $/*$  output signals static float x2, x1: static logical oc;  $/*$  local signals ... static void equationSolving\_STEP\_initialize() {  $\cap$ K = FALSE;  $C_{cc}$  = FALSE:  $C_d$  = FALSE;  $C = FAI.SE$ ;  $C_{\texttt{cc}_422} = FALSE$ ; } EXTERN logical equationSolving\_STEP\_finalize() { stable = next\_stable;  $C_411 =$ FALSE; C\_error = FALSE; equationSolving\_STEP\_initialize(); return TRUE; } EXTERN logical equationSolving\_iterate() { .<br>if (stable) { if (!r\_equationSolving\_a(&a)) return FALSE; if (!r\_equationSolving\_b(&b)) return FALSE; if (!r\_equationSolving\_c(&c)) return FALSE;  $OK = a != 0.0;$  $C_{cc} = 10K$ ; if (OK) {  $bb = b / a;$  $dd = bb * bb - 4.0 * (c / a);$ C\_d = dd > 0.0; C\_ = dd == 0.0;  $C_411 = dd < 0.0$ ; } C\_414 = (OK ? C\_411 : FALSE); if  $(C_{cc})$  { C cc  $422 = b$   $!= 0.0$ ;  $C_error = b == 0.0;$ if  $(C_error)$  error = c != 0.0; } C\_error\_436 = (C\_cc ? C\_error : FALSE);  $C_err = C_414$  ||  $C_err - 436$ ;  $if (C_error)$ if  $(C_414)$  err $_262$  = TRUE; else err $_262$  = error;  $oc = err_262;$ w\_equationSolving\_oc(oc); } } OK  $385 =$  (stable ? OK : FALSE);  $C_d$  395 = (OK ?  $C_d$  : FALSE); if  $(C_d_395)$  mx = dd;  $C_{--}406 = (OK ? C_{-} : FALSE);$  $C_{ccc428} = (C_{ccc} ? C_{ccc422} : FALSE);$ if  $(C_d_395)$  yy = dd / 2.0; else yy = next\_yy; if  $(C_d$  395) biterate = TRUE; else biterate = !stable; if (biterate) next\_yy = (yy + mx/yy)/2.0; else next\_yy = yy; XZX\_168 = next\_yy - yy;  $XZX_168 = \text{next}_yy - yy;$ <br>if  $(XZX_168 >= 0.0)$  s =  $XZX_168;$  else s =  $-XZX_168;$  $next\_stable = s < (0.00001);$  $C_y$  = next\_stable && biterate; C\_x = C\_y || C\_\_406; C\_x1 = C\_x || C\_cc\_428; if (C\_y) {  $x2 = -((bb - yy) / 2.0);$ w\_equationSolving\_x2(x2); } if  $(C_x)$ if  $(C_y)$  x21 =  $-((bb + yy)/2.0)$ ; else x21 =  $-bb/2.0$ ; if (C\_x1) { if  $(C_x)$  x1 = x21; else x1 = -(c / b); w\_equationSolving\_x1(x1); } equationSolving\_STEP\_finalize(); return TRUE; }

<span id="page-16-1"></span>Figure 9: Generated C code of the solver : the body part

A few observations can be made on the iterate block. A first observation is that the internal clocks that were lifted in Figure [4](#page-12-0) have disappeared. They have been unified with that of the the stable variable, that ticks every time the iterate function is called.

Inputs are read as soon as their clock is evaluated and is true. For example the reading of the signal a (statement  $r$ -equationSolving<sub>-a</sub>( $\&a$ )) is called when the signal stable is *true*. Outputs are sent as soon as they are evaluated. For example the writing of the signal oc (statement  $w_{\text{equation}Solving\_oc(oc))$  is called when the signal C\_err is true.

The state variables are updated at the end of the step (equationSolving\_STEP\_finalize block). Note that in some cases, X\$1 and X can be merged.

Finally, one can also notice the tree structure of conditional if-then-else statements which directly translates the clock hierarchy. For instance, the statements associated with C\_err are executed only if stable is satisfied. In this code generation scheme, the scheduling and the computations are merged.

### <span id="page-16-0"></span>5 Clustered code generation with static scheduling

Instead of being flattened as a clock hierarchy, generated code can be partitioned into clusters mimicking the structure of the scheduling graph, in order to exploit some of its concurrency. This method is particularly relevant in code generation scenarios such as separate compilation and distribution. Figure [10](#page-17-0) presents generated code for a partition of the solver into four clusters. The function equationSolving\_iterate encodes a static scheduler for the clusters.

```
static void equationSolving_Cluster_1()
{
  C_d = FALSE:
  C_ = FALSE;
  C_411 = FALSE;
  C_414 = FALSEC_err = FATSEif (stable)
    {
       if (C_cc)
         {
           if (C_{cc_422) x = -(c / b);
           if (C_error) error = c != 0.0;
         \overline{1}if (OK)
         {
           dd = bb * bb - 4.0 * cc;C_d = dd > 0.0;
           C_{-} = dd == 0.0;
           C_411 = dd < 0.0;
           if (C_) x_1 = -bb / 2.0;
         \overline{1}C_414 = (OK ? C_411 : FALSE);C_err = C_414 || C_error_436;
       if (C_err)
         {
           if (C_414) err<sub>-262</sub> = TRUE; else err<sub>-</sub>262 = error;
           oc = err_262;}
    \mathbf{I}C_d_395 = (0K ? C_d : FALSE);if (C_d_395) mx = dd;
  C_{-.}406 = (OK ? C_{..} : FALSE);C_475 = 1C_d_395;if (C_d_395) yy = dd / 2.0; else yy = next_yy;
if (C_d_395) biterate = TRUE; else biterate = !stable;
  C = !biterate;
  if (biterate) next_yy = (yy + mx/yy)/2.0; else next_yy = yy;
  XZX_168 = next_yy - yy;
  C_369 = XZX_168 \ge 0.0;C_372 = 1(XZX_168 > = 0.0);if (C_369) s = XZX_168; else s = -XZX_168;
  next\_stable = s < 0.00001;
  C_y = next_stable && biterate;
  C__454 = C_y || OK_385;
C_x = C_y || C__406;
  C_x1 = C_x |C_x| C_c = 428;C_479 = !C_y && C__406;
  C_483 = C_x & & C_cc_428;if (C_y){
         x_{-}191 = -((bb - yy) / 2.0);x^2 = x_191;x_200 = -((bb + yy) / 2.0);\overline{1}if (C_x) if (C_y) x21 = x_200; else x21 = x_1;
  if (C_x x) if (C_x x) x1 = x21; else x1 = x;
}
                                                                              static void equationSolving_Cluster_2()
                                                                               {
                                                                                 OK = FALSE;
                                                                                 C_{cc} = FALSE;
                                                                                 if (stable)
                                                                                   {
                                                                                     C_{\text{c}} \text{c} = \text{!} 0\text{K};
                                                                                   }
                                                                              \overline{1}{
                                                                                 C_{cc} 422 = FALSE;
                                                                                 C_error = FALSE;if (stable)
                                                                                   {
                                                                                     if (C_cc)
                                                                                        {
                                                                                        }
                                                                                   }
                                                                               }
                                                                               {
                                                                              }
                                                                               {
                                                                               {
                                                                                 if (stable)
                                                                                      {
                                                                                     }
                                                                                 if (stable)
                                                                                 return TRUE;
                                                                              }
```
 $OK = a != 0.0$ :  $OK_385 = (stable ? OK : FALSE);$ static void equationSolving\_Cluster\_3()  $C_error_436 = FALSE;$ if  $(0K)$  bb = b  $/$  a;  $C_{-}$ cc $-422 = b$  != 0.0;  $C_error = b == 0.0;$  $C_error_436 = (C_ccc ? C_error : FALSE);$  $C_{cc} = 428 = (C_{cc} ? C_{cc} = 422 : FALS)$ ; static void equationSolving\_Cluster\_4() if  $(0K)$  cc = c / a; static void equationSolving Cluster delays() stable = next\_stable; equationSolving\_STEP\_initialize(); } EXTERN logical equationSolving\_iterate() if (!r\_equationSolving\_a(&a)) return FALSE; if (!r\_equationSolving\_b(&b)) return FALSE; if (!r\_equationSolving\_c(&c)) return FALSE; equationSolving\_Cluster\_2(); equationSolving\_Cluster\_3(); if (stable) equationSolving\_Cluster\_4(); equationSolving\_Cluster\_1(); if (C\_err) w\_equationSolving\_oc(oc); if  $(C, v)$  w equationSolving  $x2(x2)$ ; if  $(C_x1)$  w\_equationSolving\_x1(x1); equationSolving\_Cluster\_delays();

<span id="page-17-0"></span>Figure 10: Generated C code of the solver : statically scheduled clusters

The code comprises one main computation cluster equationSolving\_Cluster\_1, that performs an iteration of the resolution, and three auxiliary clusters. By contrast to the previous code generation method, which globally relies on the clock hierarchy and locally relies (for each equivalence class of the hierarchy) on the scheduling graph, clustering globally relies on the scheduling graph and locally relies (for each cluster of the graph) on the clock hierarchy.

The principle of clustering is to partition the scheduling graph into computations that rely on the exact same set of inputs. Conversely, one can also cluster the scheduling graph of a program according to its output signals. A cluster can be executed atomically as soon as its inputs are available. The clock of a cluster is given by the common ancestor of its nodes in the clock hierarchy. Let  $G \subseteq X^2$  be a scheduling graph on the set of signals X,  $I \subset X$  the input signals in this graph. Then, for any  $x \in X$  and  $J \subseteq I$ , x belongs to the cluster J, written  $x \in C_J$ , iff  $pred_G^*(x) \cap I = J$ .

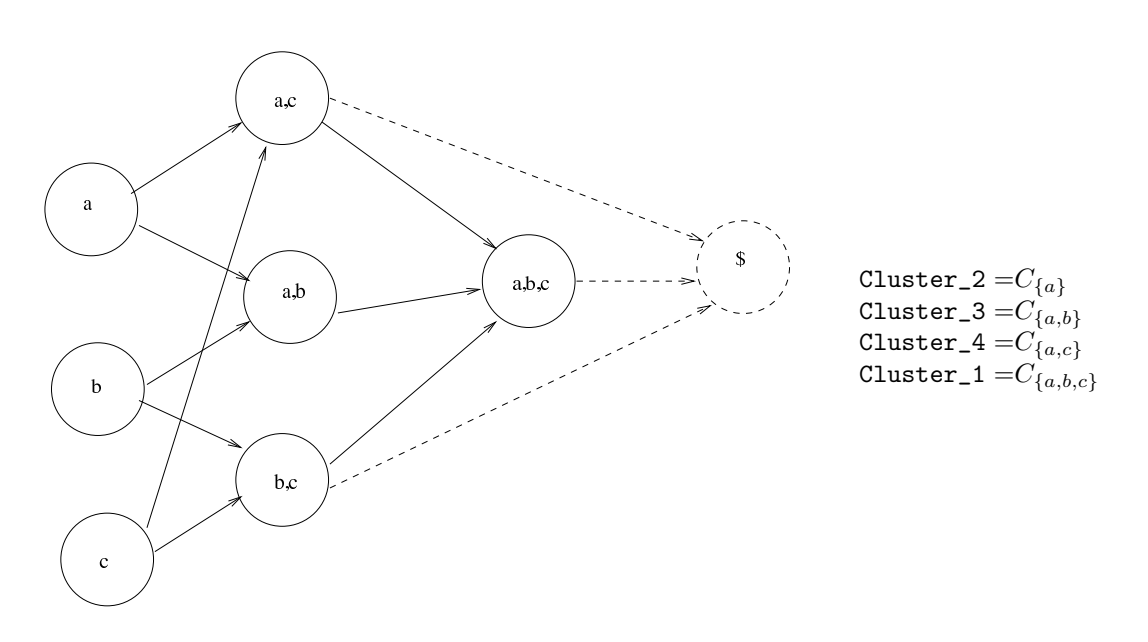

<span id="page-18-1"></span>Figure 11: A cluster of  $G$  depends on the same set of inputs  $J$ 

In the case of the solver, Figure [11,](#page-18-1) three inputs a, b, c can lead to, at most,  $2^3 = 8$  clusters, plus one for delayed signals (as explained below). Clustering is, fortunately, never combinatoric. In the case of the solver, only four clusters are non-empty. Furthermore, the static scheduling of the main iteration function shows that these clusters are subject to inter-cluster data-dependencies. For instance, variable OK is defined in Cluster\_2 and then used in Cluster\_3, meaning that these two clusters could be merged.

$$
\texttt{Cluster\_2} \rightarrow \texttt{Cluster\_3} \rightarrow \texttt{Cluster\_4} \rightarrow \texttt{Cluster\_1}
$$

A feature of our clustering technique maximizes the possibility to adapt it to the structure of the scheduling graph. It is to make all combinatoric clusters of the process precede one that is in charge of updating variables :  $\forall i$ , Cluster\_i  $\rightarrow$  Cluster\_delays.

Note In general, there is a great flexibility in choosing a good partition of the scheduling graph. Any clustering is optimal with respect to some arbitrary criterion. Monolithic clustering (one cluster for the whole process) minimizes scheduling overhead and concurrency. Extreme clustering (one cluster per signal) maximizes scheduling overhead and concurrency. To avoid a combinatoric exploration of all partitions, Polychrony relies on heuristics to combine neighbor clusters together (those who always execute one after the other).

## <span id="page-18-0"></span>6 Clustered code generation with dynamic scheduling

Clustered code generation can be used for multi-threaded simulation by equipping it with dynamic scheduling artifacts. The code generation method implements clusters by tasks and generates synchronizations between tasks. Its principles are outlined in Figures [12](#page-19-0) and [13.](#page-19-1)

- One task Ti is generated for each cluster Cluster\_i, for each input-output function, plus one called T0 for the iterate function iterate.
- The code of clusters Cluster\_i is unchanged.
- Each task Ti has a semaphore Si.
- Each task Ti starts by waiting on its  $M_i$  predecessors with wait(Si)statements.
- Each task Ti ends by signaling all its successors  $j = 1,..N_i$  with signal(Sij).

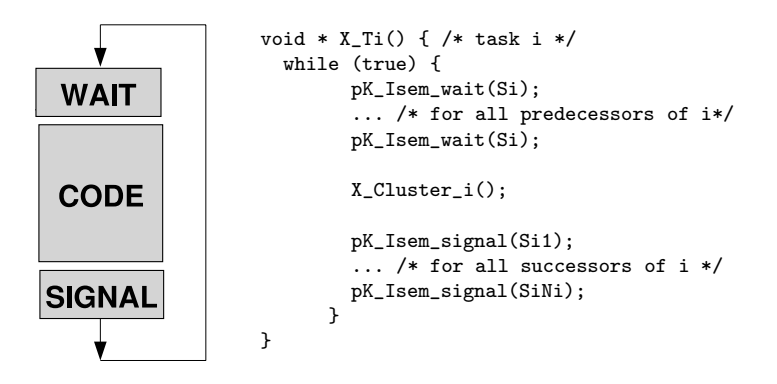

<span id="page-19-0"></span>Figure 12: Code template of a cluster task

- The iterate function starts execution by signaling all source tasks  $j = 1,..N_0$  with signal(S0j)
- The iterate function ends by waiting on its sink tasks with wait(S0) statements.

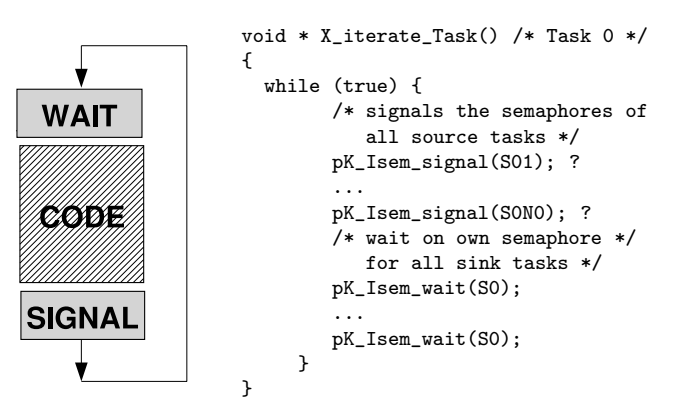

<span id="page-19-1"></span>Figure 13: Code template of the iterate task

The semaphores and tasks are created in the \_initialize function of the generated code. When simulation code is generated, a \_terminate task is also added to kill all tasks of the application. The complete generated code for the clustered and dynamically scheduled solver is given in Figure [14.](#page-20-0)

```
EXTERN logical equationSolving_initialize() {
    bb = 0.0e0;stable = TRUE;
    mx = 0.0e0:
    next\_yy = 1.0;equationSolving_STEP_initialize();
    pK_Isem_ini(0,0);
    pK_Isem_ini(1,0);
      ...
    pK_Isem_ini(11,0);
    pK_Isem_ini(12,0);
    pK_Task_create(0,_a_Task);
    pK_Task_create(1,_b_Task);
    pK_Task_create(2,_c_Task);
    pK_Task_create(3,_equationSolving_Cluster_2_Task);
    pK_Task_create(4,_equationSolving_Cluster_3_Task);
pK_Task_create(5,_equationSolving_Cluster_4_Task);
    pK_Task_create(6,_equationSolving_Cluster_1_Task);
    pK_Task_create(10,_equationSolving_Cluster_delays_Task);
    pK_Task_create(7,_oc_Task);
    pK_Task_create(8,_x2_Task);
    pK_Task_create(9,_x1_Task);
pK_Task_create(11,_equationSolving_iterate_Task);
    pK_Task_create(12,_equationSolving_terminate_Task);
    return TRUE;
\overline{ }pK_decl_Task(_equationSolving_iterate_Task) {
  while(TRUE)
    {
      pK Isem signal(0):
      pK_Isem_signal(1);
      pK_Isem_signal(2);
      pK_Isem_wait(11);
    }
}
static void equationSolving_Cluster_1()
{ ... }
pK_decl_Task(_equationSolving_Cluster_1_Task) {
    while(TRUE)
      {
        pK_Isem_wait(6);
        pK Isem wait(6):
        pK_Isem_wait(6);
         equationSolving_Cluster_1();
        pK_Isem_signal(7);
        pK_Isem_signal(9);
        pK_Isem_signal(8);
       }
}
static void equationSolving_Cluster_2()
  { ... }
pK_decl_Task(_equationSolving_Cluster_2_Task) {
    while(TRUE)
      {
        pK_Isem_wait(3);
         equationSolving_Cluster_2();
        pK_Isem_signal(5);
        pK_Isem_signal(4);
        pK_Isem_signal(6);
       }
}
static void equationSolving_Cluster_3()
{ ...}
pK_decl_Task(_equationSolving_Cluster_3_Task) {
    while(TRUE)
      {
                                                                                pK_Isem_wait(4);
                                                                                pK_Isem_wait(4);
                                                                              }
                                                                       }
                                                                       { ...}
                                                                              {
                                                                             }
                                                                       }
                                                                       { ... }
                                                                              {
                                                                             \mathbf{r}}
                                                                           {
                                                                           }
                                                                       }
                                                                              {
                                                                              }
                                                                       }
                                                                       }
```

```
equationSolving_Cluster_3();
        pK Isem signal(6):
static void equationSolving_Cluster_4()
pK_decl_Task(_equationSolving_Cluster_4_Task) {
    while(TRUE)
        pK_Isem_wait(5);
        pK_Isem_wait(5);
        if (stable) equationSolving_Cluster_4();
        pK_Isem_signal(6);
static void equationSolving_Cluster_delays()
pK_decl_Task(_equationSolving_Cluster_delays_Task) {
    while(TRUE)
        pK Isem wait(10):
        pK_Isem_wait(10);
        pK_Isem_wait(10);
        equationSolving_Cluster_delays();
        pK_Isem_signal(11);
pK_decl_Task(_a_Task) {
  while(TRUE)
      pK_Isem_wait(0);
      if (stable)
         if (!r_equationSolving_a(&a))
             {
               pK_Isem_signal(12);
               return NULL;
            }
      pK_Isem_signal(3);
pK_decl_Task(_x1_Task) {
    while(TRUE)
        pK_Isem_wait(9);
        if (C_x1) w_equationSolving_x1(x1);
        pK_Isem_signal(10);
pK_decl_Task(_equationSolving_terminate_Task) {
    pK_Isem_wait(12);
    pK_Task_Cancel(0,_a_Task);
    pK_Task_Cancel(1,_b_Task);
pK_Task_Cancel(2,_c_Task);
    pK_Task_Cancel(3,_equationSolving_Cluster_2_Task);
    pK_Task_Cancel(4,_equationSolving_Cluster_3_Task);
    pK_Task_Cancel(5,_equationSolving_Cluster_4_Task);
    pK_Task_Cancel(6,_equationSolving_Cluster_1_Task);
    pK_Task_Cancel(7,_oc_Task);
    pK_Task_Cancel(8,_x2_Task);
    pK_Task_Cancel(9,_x1_Task);
    pK_Task_Cancel(10,_equationSolving_Cluster_delays_Task);
    pK_Task_Cancel(11,_equationSolving_iterate_Task);
```
<span id="page-20-0"></span>Figure 14: Generated C code of the solver : dynamically scheduled clusters

## <span id="page-21-0"></span>7 Distributed code generation

Distributed code generation in Polychrony follows along the same principles as for dynamically scheduled clustered code generation. While clustered code generation is automatic, distribution requires additional information to be provided by the user. Namely:

- A block-diagramming description of the architecture software.
- A topological description of the target architecture.
- A morphism to map software diagrams onto the target architecture blocks.

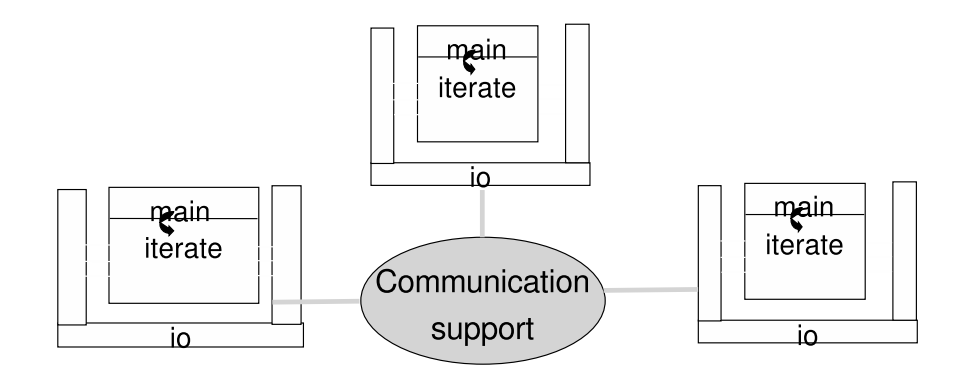

<span id="page-21-2"></span>Figure 15: Overview of a distributed code

Automated distribution consists of a global compilation script that proceeds with the following steps:

- 1. Hierarchization of the main program structure (sub-programs may still be compiled separately)
- 2. "Booleanization" signals clocks are represented by booleans.
- 3. Partition of the main program according to the given software architecture.
- 4. Extractions of sub-graphs induced by each partition.
- 5. Synthesis of interfaces for each partition (projection, i/o dependences).
- 6. Addition of communication informations.
- 7. Compilation of each partition into clusters.
- 8. Communications are generated in the i/o module (the simulation code generator uses the MPI "Message-Passing Interface").
- 9. The main program is responsible for initiating/finalizing communications.

#### <span id="page-21-1"></span>7.1 Topological annotations

The distribution methodology is applied on the example of Section [1.1](#page-6-1) in Figure [16.](#page-22-1) The user partition is specified by associating the program with a few pragmas.

The pragma RunOn specifies the location on which a set of partitions is computed. For example, the expression RunOn  $\{e1\}$  "1" specifies that the partition labelled with  $e1$  is mapped on the location 1. The statement  $e1$ ::PROC1 $\{\}$  additionally declares  $e1$  as being the partition consisting of the subprocess PROC1.

The pragma Topology associates the input or output signals of the program with a location. For example, the pragma Topology  $\{a,b\}$  "1" tells that the input signals a and b must be read from location 1.

The pragma Target specifies the API used to generate code that implements communication. for instance, Target "MPI" says that the MPI library is used.

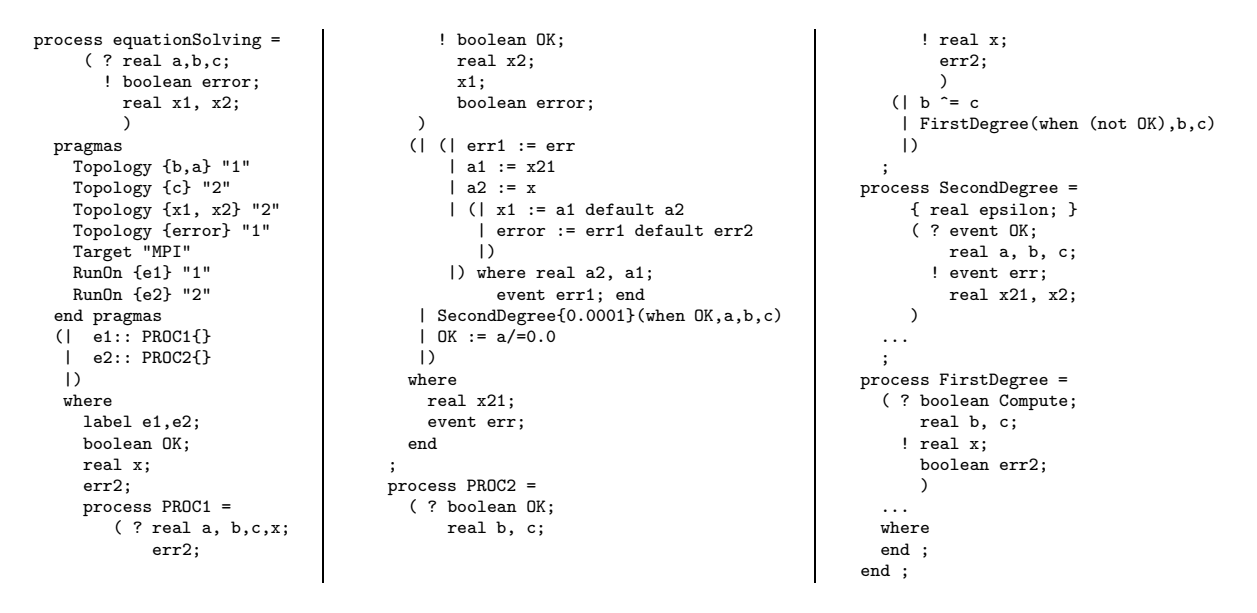

<span id="page-22-1"></span>Figure 16: Functional partition of the solver

#### <span id="page-22-0"></span>7.2 Communication annotations

Figure [17](#page-22-2) displays the program transformation resulting of the functional partition requested by the user. Some signals have been added to the interface of the partitions : signals and clocks produced on one end of the system and used on the other must be communicated.

```
process equationSolving_EXTRACT_1_TRA =
      ( ? boolean err2;
          real x, a, b, c;
          boolean C_cc_1692, C_error;
        ! boolean error;
          real x1, x2;
          boolean stable, C_cc;
     \lambdapragmas
    RunOn "1"
    DefinedClockHierarchy
    Environment {c} "1"
    Environment {b} "3"
    Environment {a} "5"
    Environment {error} "6"
    Environment {x1} "7"
     Environment {x2} "8"
    Sending {stable} "9" "equationSolving_EXTRACT_2"
     Sending {C_cc} "10" "equationSolving_EXTRACT_2"
     Receiving {x} "11" "equationSolving_EXTRACT_2"
Receiving {err2} "12" "equationSolving_EXTRACT_2"
     Receiving {C_cc_1692} "13" "equationSolving_EXTRACT_2"
    Receiving {C_error} "14" "equationSolving_EXTRACT_2"
                                                                           process equationSolving_EXTRACT_2_TRA =
                                                                            end pragmas
                                                                                  ...
                                                                           end %equationSolving_EXTRACT_1_TRA%;
                                                                                 ( ? real b, c;
                                                                                     boolean stable, C_cc;
                                                                                   ! real x;
                                                                                     boolean err2, C_cc_1692, C_error;
                                                                                \rightarrowpragmas
                                                                               RunOn "2"
                                                                               DefinedClockHierarchy
                                                                                Environment {c} "2"
Environment {b} "4"
                                                                               Receiving {stable} "9" "equationSolving_EXTRACT_1"
                                                                                Receiving {C_cc} "10" "equationSolving_EXTRACT_1"
Sending {x} "11" "equationSolving_EXTRACT_1"
                                                                                Sending {err2} "12" "equationSolving_EXTRACT_1"
Sending {C_cc_1692} "13" "equationSolving_EXTRACT_1"
                                                                                Sending {C_error} "14" "equationSolving_EXTRACT_1"
                                                                            end pragmas
                                                                             ....
                                                                            end %equationSolving_EXTRACT_2_TRA%;
```
<span id="page-22-2"></span>Figure 17: The extracted sub-graphs after the partition

Communications are specified using additional pragmas. Pragma Environment associates an input or output signal to the location of a communication channel. For instance, Environment c "1" means that signal c is communicated along channel 1.

Pragma Receiving associates an input signal with a channel location and its sending process. For instance, the pragma Receiving  $\{x\}$  "11" "equationSolving EXTRACT 2" tells that signal x is sent from process equationSolving EXTRACT 1 TRA along channel 11.

Similarly, pragma Sending associates an output signal with a channel location and its receiving processes. For example, Sending {C cc} "10" "equationSolving EXTRACT 2" tells that the output signal C\_cc of process equationSolving EXTRACT\_1\_TRA is sent to process equationSolving EXTRACT\_2 along channel 10.

#### <span id="page-23-0"></span>7.3 Code generation

Multi-threaded, dynamically scheduled, code generation, as described in Section [6,](#page-18-0) can be applied on the program resulting of the transformations performed for automated distribution.

The information carried by the pragmas Environment, Receiving and Sending is used to generate communications. For instance, Figure [18](#page-23-2) gives the generated code that implements communications for the signal C\_error sent by the process equationSolving EXTRACT 2 to the process equationSolving EXTRACT 1 using the MPI library.

```
From the file : equationSolving EXTRACT 1 io.c
EXTERN logical r_equationSolving_EXTRACT_1_C_error(logical *C_error)
       MPI_Recv(C_error, /* name */
                       1, MPI_INT, \frac{1}{2} /* type */<br>equationSolving EXTRACT 2. /* received from */
                       equationSolving\_EXTRACT_2,<br>14.
                       14, \frac{1}{14}, \frac{1}{14}, \frac{1}{14}, \frac{1}{14}, \frac{1}{14}, \frac{1}{14}, \frac{1}{14}, \frac{1}{14}, \frac{1}{14}, \frac{1}{14}, \frac{1}{14}, \frac{1}{14}, \frac{1}{14}, \frac{1}{14}, \frac{1}{14}, \frac{1}{14}, \frac{1}{14}, \frac{1}{14}, \MPI_COMM_WORLD, \begin{array}{ccc} \n\sqrt{*} & \text{MPI} & \text{specific parameter } * \\
\text{MPI} & \text{STATUS IGNORE):} & \n\end{array}/* MPI specific parameter */
       return TRUE;
   From the file : equationSolving EXTRACT 2 io.c
EXTERN void w_equationSolving_EXTRACT_2_C_error(logical C_error)
       MPI_Send(\&C\_error, /* name */+ name */+ type */+ type */+ type */+ type */+ type */+ type */+ type */+ type */+ type */+ type */+ type */+ type */+ type */+ type
                                                                                    /* type */<br>/* sent to */
                       {\tt equationSolving\_EXTRACT\_1},14, \frac{14}{14}, \frac{14}{14}, \frac{14}{14}, \frac{14}{14}, \frac{14}{14}, \frac{14}{14}, \frac{14}{14}, \frac{14}{14}, \frac{14}{14}, \frac{14}{14}, \frac{14}{14}, \frac{14}{14}, \frac{14}{14}, \frac{14}{14}, \frac{14}{14}, \frac{14}{14}, \frac{14}{14/* MPI specific parameter */
```
<span id="page-23-2"></span>Figure 18: Example of communications

### <span id="page-23-1"></span>8 Modular code generation

Polychrony provides all needed services to implement a separate compilation methodology [\[4\]](#page-33-6). Separate compilation consists of compiling a process, of exporting its model, and use this model in another process. For the purpose of exporting and importing the model of a process whose code has been compiled separately, the SIGNAL compiler provides an annotation mechanism to associate a profile to a compiled program.

This profile consists of an abstraction of the original process' model consisting of the synchronization and scheduling relations of the input and output signals of the process. These properties may be provided by the designer (in the case of legacy C code, for instance) or calculated by the compiler (in the case of a compiled Signal program). The annotations also gives the possibility to specify the language in which the program is compiled  $(C, C++,$  Java) since the function call convention and variable binding may vary slightly from one to another.

Starting from a Signal program, separate compilation supports both of the code generation strategies we previously outlined : with or without clusters. Considering the specification of the solver, we detail all possible compilation scenarios in which the sub-processes FirstDegree and SecondDegree are compiled separately.

#### <span id="page-24-0"></span>8.1 Sequential code generation for separate compilation

The first compilation method consists of associating each of the sub-processes of the solver with a monolithic iterate function. Figure [19](#page-24-1) gives the SIGNAL abstractions that are inferred (or could be user-provided) in order to use the FirstDegree and SecondDegree processes as external functions.

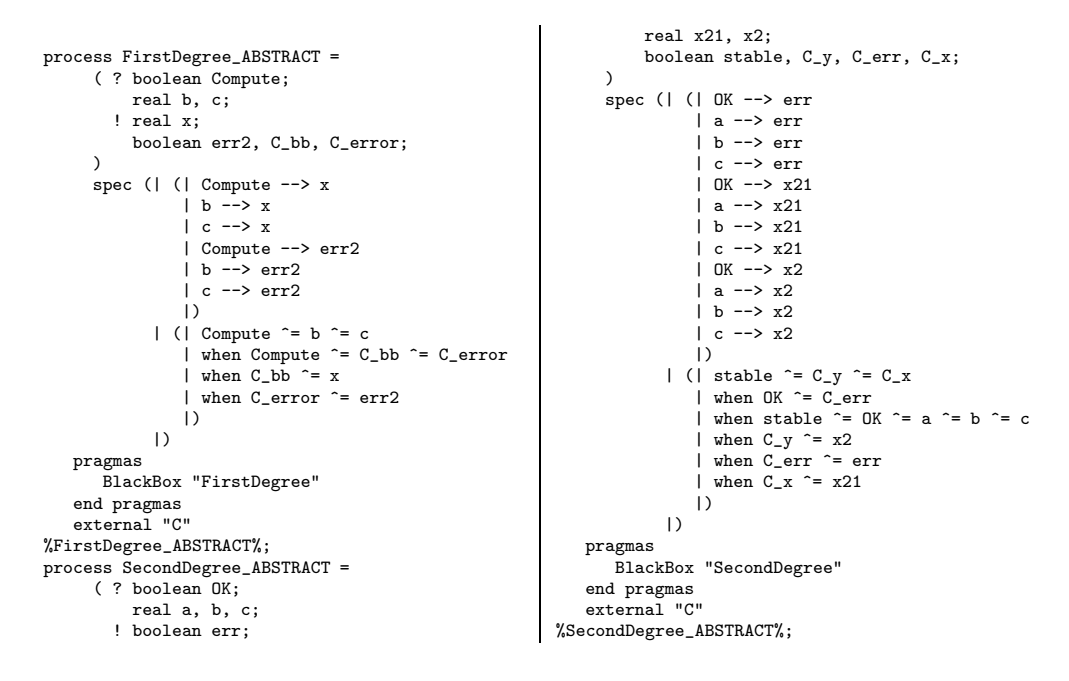

<span id="page-24-1"></span>Figure 19: Black boxes abstraction of the FirstDegree and SecondDegree processes

One can observe that the interfaces of the processes FirstDegree and SecondDegree have been modified. The reason is that it is necessary to export some signals to rebuild the clock hierarchy of the original programs in the calling program. For a black box abstraction, the profile of a process, listed affter the keyword spec, is composed of its input/output synchronization and scheduling relations.

The C code corresponding to process SecondDegree is given in Figure [20.](#page-25-0) The difference with that of Section [4](#page-15-1) is that its parameters are carried by a structure data in order to, of course, have multiple calls of the process in different call contexts.

```
typedef struct
{
 \gamma* ==> input signals *logical OK:
 float a, b, c;
 /* = > output signals */logical err;
 float x21, x2:
 logical stable, C_y, C_{err}, C_x;<br>
/* = > local signals */
    = > local signals
 float bb, dd, yy, next_yy;
 logical biterate;
 float mx;
 logical next_stable;
 float s, XZX_135, x_176;
 logical OK_263,C_d,C_d_277,C__282,C__288;
} SecondDegree;
EXTERN logical SecondDegree_initialize
       (SecondDegree *data) {
  data->stable = TRUE;
  data->bb = 0.0e0:
  data->mx = 0.0e0;data->next_{yy} = 1.0;data->err = TRUE;
  SecondDegree_STEP_initialize(data);
  return TRUE;
}
static void SecondDegree_STEP_initialize
        (SecondDegree *data) {
  data->C d = FALSE;data->C_{-.}282 = FALSE;}
EXTERN void SecondDegree_iterate(SecondDegree *data,
       logical _OK_,float _a_,float _b_, float _c_,
       logical *_{err_{n}},float *_{x21_{n}},float *_{x2_{n}},logical *_stable_,logical _C_y_,
       logical *_C_err_,logical *_C_x_) {
 *_stable_ = data->stable;
data->OK = _OK_;
 data->a = _a_;
data->b = _b_;
 data->c = _c;
 if (data->stable)
   if (data->OK) {
                                                                       data->bb = data->b / data->a;
                                                                       data->dd = data->bb * data->bb - 4.0 * (data->c / data->a);
                                                                       data>C_d = \frac{1}{4} = \frac{1}{2} = 0.0;
                                                                       data->C_282 = data->dd == 0.0;data->C_error = data->dd < 0.0;*_{c}-c_{err} = data->c_{err};
                                                                      if (data->C_err) *_err_ = TRUE;
                                                                    }
                                                                data->OK_263 = (data->stable ? data->OK : FALSE);
                                                                data->C_d_277 = (data->0K ? data->C_d : FALSE);if (data->C_d_277) data->mx = data->dd;data->C_{-.288} = (data->OK ? data->C_{-.282} : FALSE);if (data->C_d_277) data->yy = data->dd/2.0;
                                                                else data->yy = data->next_yy;
                                                                if (data-YC_d_277) data-<b>biterate</b> = TRUE;else data->biterate = !data->stable;
                                                                if (data->biterate)
                                                                  data->next_yy = (data->yy + data->mx / data->yy)/2.0;
                                                                else data->next_yy = data->yy;
                                                                data->XZX_135 = data->next_yy - data->yy;if (data->XZX_135 >= 0.0) data->s = data->XZX_135;
                                                                else data->s = -data->XZX_135;data->next_stable = data->s < (0.00001);
                                                                data->C_y = data->next_stable && data->biterate;
data->C_x = data->C_y || data->C__288;
                                                                *_C_y_ = data->C_y;
*_C_x_ = data->C_x;
                                                                if (data->C_y) {
                                                                    data - \frac{1}{2} = -((data - \frac{1}{b} - data - \frac{1}{c})) / 2.0);
                                                                    x_2 = data - x_2;}
                                                                if (data->C_x) {
                                                                    if (data ->C_y) data ->x_176 = -((data ->bb + data ->yy) / 2.0);else data->x_176 = -data->bb / 2.0;
                                                                    data->x21 = data->x_176;*_{-}x21_{-} = data->x21;
                                                                  }
                                                                SecondDegree_STEP_finalize(data);
                                                               }
                                                               EXTERN logical SecondDegree STEP finalize(SecondDegree *data) {
                                                                data\rightarrowstable = data->next stable;
                                                                SecondDegree_STEP_initialize(data);
                                                                return TRUE;
                                                               }
```
<span id="page-25-0"></span>Figure 20: C code for the SecondDegree model: the body part for separated compilation

Figure [21](#page-25-1) defines the SIGNAL program in which the separately compiled processes FirstDegree and SecondDegree are called. The modular code generation scheme proposed so far appears best suited to integrate small and mostly sequential specification.

```
process equationSolving = ( ? real a, b, c; ! real x2, x1; boolean oc; )
 (1 \t0K := a/=0.0| (err1,a1,x2,stable,C_y,C_err,C_x) := SecondDegree_ABSTRACT(OK,a,b,c)
  | (a2,err2,C_bb,C_error) := FirstDegree_ABSTRACT(not OK,b,c)
  |x1 := a1 default a2
  | oc := (when err1) default err2<br>| a \hat{ } = b \hat{ } = c
  |) where ...
end;
```
<span id="page-25-1"></span>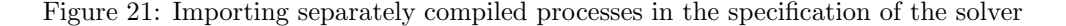

In the case of the solver, however, the second degree function is one sophisticated process. In particular, it contains an internal loop controlled by the stable signal. However, during the separate compilation of SecondDegree\_ABSTRACT, we applied the compiler heuristics of section [2.5](#page-13-1) in order to produce a sequential C function from this process. In doing so, its interface was slightly modified with additional clock and scheduling relations (FIgure [19\)](#page-24-1). It turns out that these additional scheduling relations, put in the context of process equationSolving, form a causality cycle that is reported by the compiler, Figure [22.](#page-26-1) Code generation cannot proceed further.

```
process equationSolving_CYC = ( )
   (| (err1, a1, x2, stable, C_y, C_error, c_x) := SecondDegree\_ABSTRACT(OK, a, b, c)\frac{1}{2} stable --> when stable | when stable --> a | a --> x2 | x2 --> stable
    |) %equationSolving_CYC% ;
```
<span id="page-26-1"></span>Figure 22: Cycle induced by the imported processes as reported by the compiler

#### <span id="page-26-0"></span>8.2 Clustered code generation for separate compilation

To prevent for the scenario of Figure [22](#page-26-1) from happening, it is better suited to apply clustering code generation techniques in order to avoid spurious causality cycles from being introduced. The profile of a clustered and separately compiled process, Figure [23,](#page-26-2) is called a "grey box".

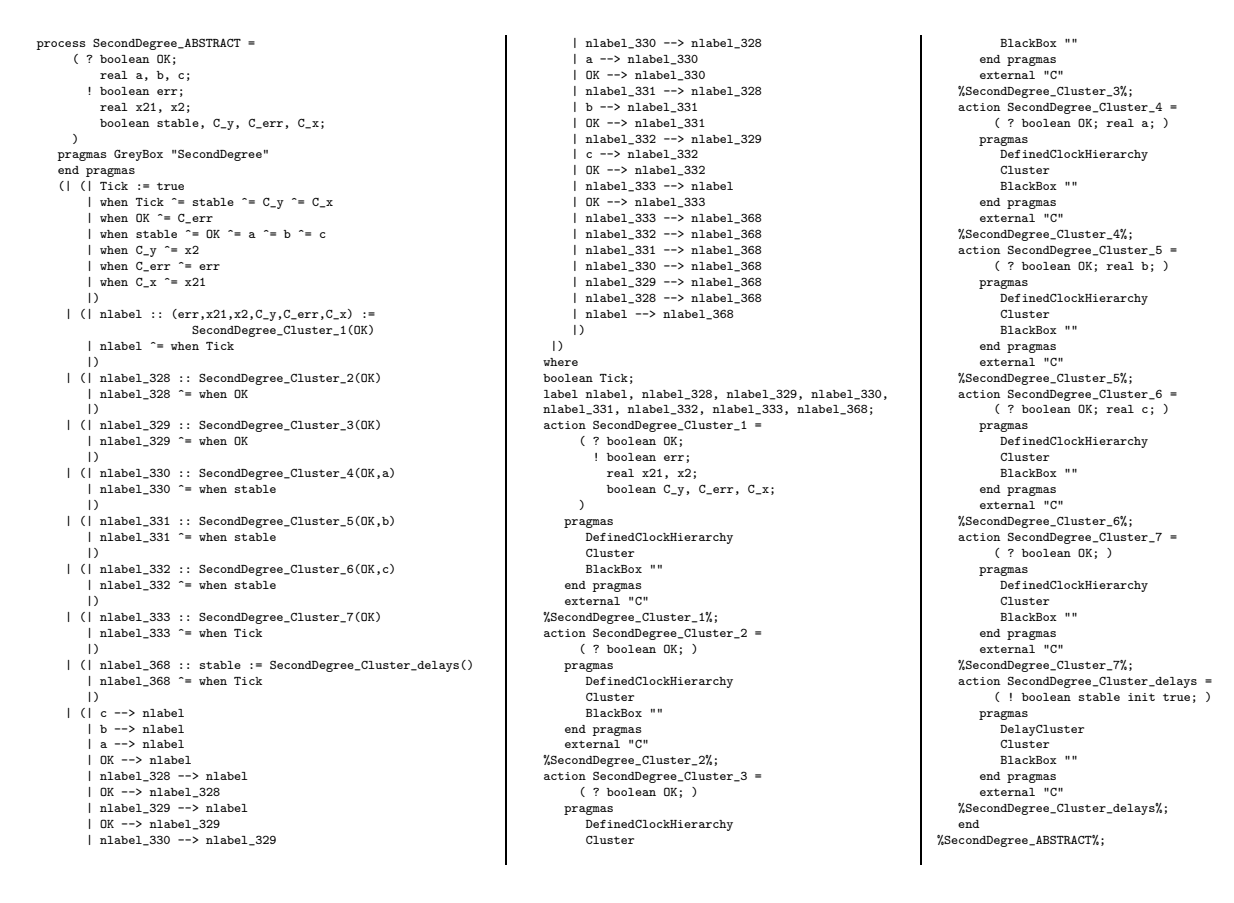

<span id="page-26-2"></span>Figure 23: The "grey box" abstraction of the SecondDegree model

A grey box provides the same information as a "black box", but it partitions it into the clusters that are generated from the original process, and details the clocks and the scheduling relations between the clusters. In turn, its profile contains sufficient information to schedule the clusters, and hence, call them in the appropriate order dictated by the calling context.

```
EXTERN logical SecondDegree_initialize(SecondDegree *data) {
  data->stable = TRUE;
  data->bb = 0.0e0;data->mx = 0.0e0;data->next_yy = 1.0;
  data->err = TRUE;
  secondDegree STEP_initialize(data);
  return TRUE;
}
EXTERN void SecondDegree_Cluster_1 (
  SecondDegree *data,logical _OK_,logical *_err_,
  float *_{x21},float *_{x2},logical *_{C_y},
  \texttt{logical *\_C_error\_logical *\_C_x\_)}{
  data->OK = _OKdata->C_d = FALSE;data->C_2282 = FALSE;if (data->stable) {
       if (data->OK) {
           data->dd = data->bb * data->bb - 4.0 * data->cc;
           data>C_d = \text{data} > d > 0.0;
           data - \times C_{2} = 282 = data - \times dd = 0.0;
           data->C_error = data->dd < 0.0;if (data->C__282)
               data->x = -data->bb / 2.0;\overline{1}}
  data->C_d_277 = (data->OK ? data->C_d : FALSE);
  if (data - > C_d_277) data - > mx = data - > dd;data->C_288 = (data->OK ? data->C_282 : FALSE);data->C_311 = 1 \cdot \text{data}->C_d_277;
  if (data->C_d_277) data->yy = data->dd / 2.0;else data->yy = data->next yy:
  if (data->C_d_277) data->biterate = TRUE;
  else data->biterate = !data->stable;
  data->C = !data->biterate;
  if (data->biterate)
    data->next_yy = (data->yy + data->mx / data->yy) / 2.0;else data->next_yy = data->yy;
data->XZX_135 = data->next_yy - data->yy;
  data - C_244 = data - YXZX_135 > = 0.0;
  data->C_247 = !(data->XZX_135 >= 0.0);if (data->C_244) data->s = data->XZX_135;else data->s = -data->XZX_135;
  data->next_stable = data->s < (0.00001);
  data->C_y = data->next_stable && data->biterate;
  data->C_260 = data->C_y && data->stable;
data->C_ = data->C_y || data->OK_263;
  data->C_x = data->C_y || data->C_288;data->C_315 = !data->C_y && data->C__288;
  data->C_321 = data->stable && data->C_x;
  if (data->C_y) {
      data->x_158 = -((data->bb - data->yy) / 2.0);data->x2 = data->x_158;data->x1 = -((data->bb + data->yy) / 2.0);
     }
                                                                          if (data->C x) {
                                                                        }
                                                                        }
                                                                       }
                                                                       }
                                                                        }
                                                                        \overline{1}}
                                                                       }
```

```
if (data>->C_y) data->x_176 = data->x1;else data-x_176 = data-x;
     data->x21 = data->x 176;
    }
  if (data->stable)
    if (data->OK) if (data->C_err) *_err_ = TRUE;
  if (data - > C_x) * _x21 = data - > x21;
  if (data->C_y) * _{x2} = data->x2;C_y = data - C_y;if (data->stable)
    if (data->OK) * _C_error = data->C_error;C_x = data - C x:
EXTERN void SecondDegree_Cluster_2
  (SecondDegree *data,logical _OK_) {
  data->OK = _OK;
  data->bb = data->b / data->a;
EXTERN void SecondDegree_Cluster_3
  (SecondDegree *data,logical _OK_) {
  \frac{1}{\text{data} > 0K} = 0K;
  data - \csc = data - \csc / data - \cscEXTERN void SecondDegree Cluster 4
  (SecondDegree *data,logical _OK_,float _a_) {
  data->OK = _OK;
  data->a = a;
EXTERN void SecondDegree_Cluster_5
  (SecondDegree *data,logical _OK_,float _b_) {
  data->OK = OK;
  data - b = b;
EXTERN void SecondDegree_Cluster_6
  (SecondDegree *data,logical _OK_,float _c_) {
  data->OK = OK;
  data->c = _c;
EXTERN void SecondDegree_Cluster_7
  (SecondDegree *data,logical _OK_) {
  data->OK = _OK;
  data->OK_263 = (data->stable ? data->OK : FALSE);EXTERN void SecondDegree_Cluster_delays
  (SecondDegree *data,logical *_stable_) {
  data->stable = data->next_stable;
  *_stable_ = data->stable;
  SecondDegree_STEP_initialize(data);
static void SecondDegree_STEP_initialize
  (SecondDegree *data) {}
```
<span id="page-27-0"></span>Figure 24: Generated modular C code for the second degree process

The clustered C code of process SecondDegree is given in Figure [24.](#page-27-0) It differs from that of Section [5](#page-16-0) in the parameter data that carries its calling context (its input, output and local signals). Another noticeable change is the disappearance of the iterate function. Instead, the calling program schedules the generated clusters in the order best appropriate to its local context, as shown in the next Figure [25.](#page-28-1)

In the generated code of the solver, Figure [25,](#page-28-1) the clusters of the separately compiled processes FirstDegree and SecondDegree, are called in the very order dictated by scheduling constraints of the solver process, avoiding the introduction of any spurious cycle.

```
EXTERN logical equationSolving_initialize() {
 stable = TRUESecondDegree_initialize(&SecondDegree1);
 FirstDegree_initialize(&FirstDegree2);
 equationSolving_STEP_initialize();
return TRUE;
}
static void equationSolving_STEP_initialize() {
C_error = FALSE;C bb = FALSE;
OK = FALSE;
 err1 = FALSEXZX_116 = FALSE:
}
EXTERN logical equationSolving_iterate() {
 if (stable) {
    if (!r_equationSolving_a(&a)) return FALSE;
    if (!r_equationSolving_b(&b)) return FALSE;
    if (!r_equationSolving_c(&c)) return FALSE;
    OK = a != 0.0:
    SecondDegree_Cluster_4(&SecondDegree1,OK,a);
    SecondDegree_Cluster_5(&SecondDegree1,OK,b);
    SecondDegree_Cluster_6(&SecondDegree1,OK,c);
    XZX 116 = 10K;
    FirstDegree_Cluster_2
       (&FirstDegree2,XZX_116,b,&C_bb,&C_error);
    FirstDegree_Cluster_3(&FirstDegree2,XZX_116,c);
    C_error_183 = (XZX_116 ? C_error : FALSE);
    if (XZX_116) FirstDegree_Cluster_1
                    (&FirstDegree2,XZX_116,&a2,&err2);
    if (OK) {
                                                                     SecondDegree_Cluster_2(&SecondDegree1,OK);
                                                                     SecondDegree_Cluster_3(&SecondDegree1,OK);
                                                                 }}
                                                             SecondDegree_Cluster_7(&SecondDegree1,OK);
                                                             SecondDegree_Cluster_1
                                                               (&SecondDegree1,OK,&err1,&a1,&x2,&C_y,&C_err,&C_x);
                                                             C_error = FALSE;
                                                             C_bb_177 = (XZX_116 ? C_bb : FALSE);C_x x1 = C_x | | C_b b_1 77;if (stable) {
                                                                 err1_211 = (C_err ? err1 : FALSE);
                                                                 C_oc = C_error_183 || err1_211;
                                                                 if (C_oc)
                                                                  {
                                                                   if (err1_211) oc = TRUE; else oc = err2;
                                                                   w_equationSolving_oc(oc);
                                                                  }
                                                               }
                                                             if (C_y) w_equationSolving_x2(x2);
                                                             if (C_x1) {
                                                                 if (C_x) x1 = a1; else x1 = a2;
                                                                 w_equationSolving_x1(x1);
                                                               }
                                                             equationSolving_STEP_finalize();
                                                             return TRUE;
                                                            }
                                                            EXTERN logical equationSolving_STEP_finalize() {
                                                             SecondDegree_Cluster_delays(&SecondDegree1,&stable);
                                                             C_ error = FALSE;
                                                             equationSolving_STEP_initialize();
                                                             return TRUE;
                                                            \overline{ }
```
<span id="page-28-1"></span>Figure 25: Generated C code of the solver importing the first and second degree clusters

#### <span id="page-28-0"></span>8.3 Legacy code encapsulation for separate compilation

Just as with the separate compilation functionalities we just described, foreign programs, in C or Java code, can be encapsulated with a grey-box or black-box profile and used in a Signal program.

Such an imported program module can be declared as a process (like the second degree function), an action (a cluster), node (a Scade-like program) or function (it is combinatoric). We consider here only the process and the function models. A process may be declared safe (if it doesn't have any side-effect), *deterministic*, or *unsafe* (by default).

For instance, the arithmetic C function abs could be declared as function abs= $(? \text{ real } x; !)$ real s;). Implicitly, this would mean that it has no side-effect, that its input and output signals are synchronous, i.e.  $x \rightharpoonup s$  and that its output depends on its input, i.e.  $x \rightharpoonup s$ .

Let us consider the slightly bigger example of the first degree function FirstDegree. Figure [26](#page-29-0) displays its C code (left) and necessary profile (right) before import in the solver program. One notice that FirstDegree has no side effect. However, output variables oc and x are not always produced. One is produced when cond is false, the other when it is true. Therefore, its profile cannot be declared as a function. It must be declared as a safe process.

As a consequence, its synchronization and scheduling relation must be made explicit. They are that the output signals depend on all input signals, written  $\{\text{cond}, b, c\}$  ->  $\{x, occ\}$ . The signal x is synchronized to the condition that cond is true and that b is non-zero. The signal  $oc$  is present iff cond is false and b is zero.

```
extern void FirstDegree(int cond, float b, float c,
                          float *x, int *oc) {
  if (cond) {
      if (b != 0.0)
        *x = -(c/b);else
         *oc = (c !=0.0);
    }
}
                                                            process FirstDegree =
                                                                   ( ? boolean cond; real b, c;
                                                                     ! real x; boolean oc; )
                                                                   safe
                                                                   spec (| {cond , b, c} --> {x , oc}
                                                                         \vert x \vert \approx \vert when cond when (b/=0.0)
                                                                         | oc ^= when not cond when (b=0.0)
                                                                         |)external "C" ;
```
<span id="page-29-0"></span>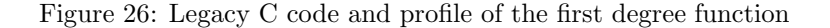

The profile of Figure [26,](#page-29-0) right, can actually be automatically inferred from its source C code, left, by using Polychrony's functionality for interpreting C code in SSA form. Figure [27](#page-29-1) displays the result of this interpretation, left, and the abstraction of the generated process, right. In the encoding of the SSA form of the first degree function, each sequence of instruction is associated with a label (here L1 to L3). Each individual instruction is translated by an equation and each label is translated by a boolean signal that guards its activation. As a result, the Signal interpretation has an identical behavior as the original C program.

```
process FirstDegree =
    ( ? boolean cond;
        real b;
        real c;
      ! real x;
        boolean oc;
    )
  pragmas
     I_Names {cond,b,c}
     O_Names {x,oc}
  end pragmas
  (| ( | _ppK_1 := b_2 ^p + c_3 | )| cond_1 ^= b_2 ^= c_3 ^= bb_0
   | (| D_1739_6 := ((c_3 cell __pK_1)
                      /(b_2 \text{ cell } _{-pK_1})) when L1
      | D_1740_7 := (-D_1739_6) when L1
      | x_8 := D_1740_7 when L1
      |)
   | (| D_1741_4 := (c_3/=0.0) when L2
      | oc_5 := D_1741_4 when L2
      |)
   | when bb_0 ^= cond ^= b ^= c
   | (| cond_1 := cond cell (^{\circ}bb_0)
      | b_2 := b cell ((bb_0))
      | c_3 := c cell (^{\circ}bb_{0})|)
   \vert (\vert x := x 8 when L3
      | oc := oc_5 when L3
      |)
   | (| bb_0 := (not (^bb_0))$1 init true
      | L0 := (cond_1) when bb_0
      | L1 := (b_2/=0.0) when L0
      | L2 := (not (b_2/=0.0)) when L0
      | L3 := (true when L2) default (true when L1)
                default (not (cond_1) when bb_0
                                                                  |)
                                                              |)
                                                             where
                                                              event __pK_1;
                                                             boolean bb_0,L0,L1,L2,L3;
                                                             real D_1739_6, b_2, c_3, x_8;
                                                             real D_1740_7;
                                                             boolean D_1741_4, cond_1, oc_5;
                                                             end
                                                           %FirstDegree%;
                                                           process FirstDegree_ABSTRACT =
                                                                ( ? boolean cond;
                                                                    real b, c;
                                                                  ! real x;
                                                                    boolean oc, bb_0, C_x, C_oc;
                                                                )
                                                                spec (| (| cond --> x
                                                                         | b \rightarrow x| c \rightarrow x| cond --> oc
                                                                         | b --> oc
                                                                         | c --> oc
                                                                         |)| (| bb_0 ^= bb_0
                                                                          | when bb_0 ^= cond ^= b
                                                                             ^= c ^= C_x ^= C_0| when C \times \hat{=} x| when C_oc ^= oc
                                                                         |)
                                                                      |)
                                                             pragmas
                                                                BlackBox "FirstDegree"
                                                              end pragmas
                                                             external "C"
                                                           %FirstDegree_ABSTRACT%;
```
<span id="page-29-1"></span>Figure 27: Model and abstraction of the legacy first degree function

Moreover, the abstraction of that process by its synchronization and scheduling relations (Figure [27,](#page-29-1) right), once projected on the input-output signals of the process, displays similar relations as that given above, Figure [26.](#page-29-0)

The last figure, Figure [28](#page-30-1) displays the generated code of the solver in which the FirstDegree process is an external C program written and when SecondDegree has been compiled separately into clusters (section [8.2\)](#page-26-0).

```
EXTERN logical equationSolving1_initialize () {
  stable = TRUE:
  SecondDegree initialize (&SecondDegree1);
  equationSolving1_STEP_initialize ();
  return TRUE;
}
static void equationSolving1_STEP_initialize () {
  C_err = FALSE;
  \overline{OK} = FALSE;
  err1 = FALSE:
  XZX_110 = FALSE;C_error = FALSE;}
EXTERN logical equationSolving1_iterate () {
  if (stable) {
      if (!r_equationSolving1_a (&a)) return FALSE;
      if (!r_equationSolving1_b (&b)) return FALSE;
      if (!r_equationSolving1_c (&c)) return FALSE;
      OK = a != 0.0;
      SecondDegree_Cluster_4 (&SecondDegree1, OK, a);
      SecondDegree_Cluster_5 (&SecondDegree1, OK, b);
      SecondDegree_Cluster_6 (&SecondDegree1, OK, c);
      XZX 110 = 10K;
      FirstDegree (XZX_110, b, c, &a2, &err2);
      C_{\texttt{err2}} = XZX\_110 & (b == 0.0);if (OK)
      {
       SecondDegree_Cluster_2 (&SecondDegree1, OK);
                                                                   SecondDegree_Cluster_3 (&SecondDegree1, OK);
                                                                }}
                                                              SecondDegree_Cluster_7 (&SecondDegree1, OK);
                                                              SecondDegree_Cluster_1 (&SecondDegree1, OK, &err1, &a1,
                                                                                      &x2, &c_y, &c_{err}, &c_x,C_a2_179 = (stable ? ((b != 0.0) & X& XZX_110) : FALSE);C_x1 = C_x | | C_a2_179;if (stable) {
                                                                  err1_207 = (C_err ? err1 : FALSE);C oc = C err2 || err1 207;
                                                                  if (C_0c){
                                                                     if (err1_207) oc = TRUE; else oc = err2;
                                                                     w_equationSolving1_oc (oc);
                                                                }}
                                                              if (C_y) w_equationSolving1_x2 (x2);
                                                              if (C_x1)if (Cx) x1 = a1; else x1 = a2;
                                                                  w_equationSolving1_x1 (x1);
                                                                }
                                                              equationSolving1_STEP_finalize ();
                                                              return TRUE;
                                                            }
                                                            EXTERN logical equationSolving1_STEP_finalize () {
                                                              SecondDegree_Cluster_delays (&SecondDegree1, &stable);
                                                              equationSolving1_STEP_initialize ();
                                                              return TRUE;
                                                           \overline{ }
```
<span id="page-30-1"></span>Figure 28: Generated code of the solver calling external C and clustered Signal modules

## <span id="page-30-0"></span>9 Conclusion

In this report, we have informally presented all the code generation strategies available in the Polychrony toolset [\[1\]](#page-33-1) by considering a program solving second degree equations. While mathematically simple, this program exhibits non-trivial modes, synchronization relations, scheduling relations, which we analyzed and transformed to illustrate several usage scenarios and apply one of the following code generation strategies :

- Sequential code generation, Section [4,](#page-15-1) consists of producing one iterate function for a complete Signal program.
- Clustered code generation with static scheduling, Section [5,](#page-16-0) consists of partitioning the generated code into one cluster per set of input signals. The iterate function is a static scheduler of these clusters
- Clustered code generation with dynamic scheduling, Section [6,](#page-18-0) consists of a dynamic scheduling a set of program clusters.
- Distributed code generation, Section [7,](#page-21-0) consists of physically partitioning a program across several locations and of installing point to point communications between them.
- Sequential code generation for separate compilation, Section [8.1,](#page-24-0) consists of associating the sequential generated code of a process with a profile describing its synthesized synchronization and scheduling relations. The calling context of the process is passed to it as parameter.
- Clustered code generation for separate compilation, Section [8.2,](#page-26-0) consists of associating the clustered generated code of a process with a profile describing the synchronization and scheduling relations of and between its clusters. The scheduler of the process is generated in each call context.
- Legacy code encapsulation for separate compilation, Section [8.3,](#page-28-0) consists of associating a foreign function or procedure with a profile which declares its synchronization and scheduling relations, for the purpose of properly calling it from within a Signal program.

## List of Figures

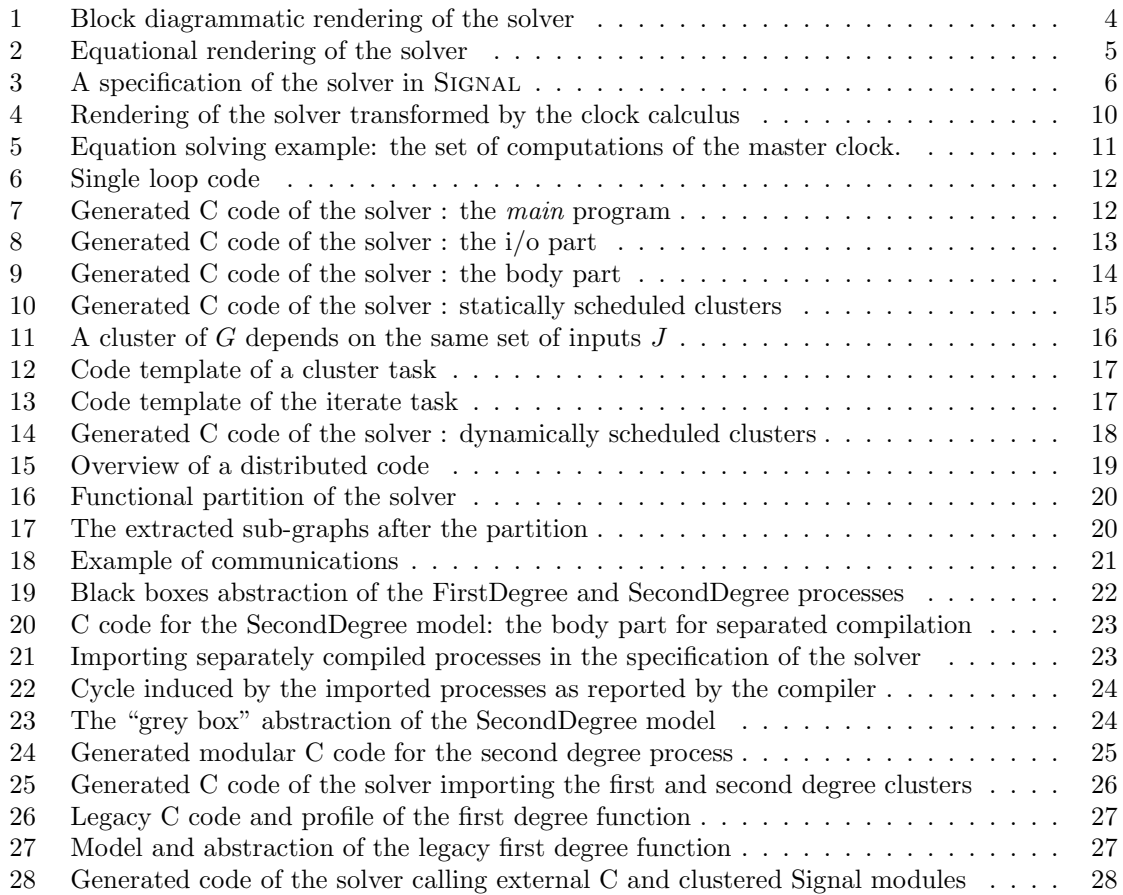

### <span id="page-33-1"></span><span id="page-33-0"></span>References

- <span id="page-33-2"></span>[1] Espresso Team, IRISA. Polychrony tool. http://www.irisa.fr/espresso/Polychrony.
- <span id="page-33-3"></span>[2] Loïc Besnard, Thierry Gautier, and Paul Le Guernic. Signal V4-Inria Version: Reference manual. http://www.irisa.fr/espresso/Polychrony.
- [3] Tochéou Amagbegnon, Loïc Besnard, and Paul Le Guernic Inria report n. 2290, 1994. Arborescent Canonical Form of Boolean Expressions.
- <span id="page-33-6"></span>[4] Thierry Gautier and Paul Le Guernic. Code generation in the SACRES project. Towards System Safety, Proceedings of the Safety-critical Systems Symposium, SSS'99, Huntingdon, UK, Springer, 1999, 127-149.
- <span id="page-33-5"></span>[5] Pascal Aubry, Paul Le Guernic, and Sylvain Machard. Synchronous distribution of Signal programs. In Proc. of the 29th Hawaii International Conference on System Sciences, vol. 1. 1996, IEEE Computer Society Press, 656–665.
- <span id="page-33-4"></span>[6] Olivier Maffeïs and Paul Le Guernic. Distributed Implementation of SIGNAL: Scheduling & Graph Clustering. In 3rd International School and Symposium on Formal Techniques in Real-Time and Fault-Tolerant Systems,1994. LNCS vol. 863, Springer-Verlag, p547-566.

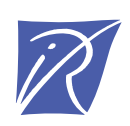

#### Centre de recherche INRIA Rennes – Bretagne Atlantique IRISA, Campus universitaire de Beaulieu - 35042 Rennes Cedex (France)

Centre de recherche INRIA Bordeaux – Sud Ouest : Domaine Universitaire - 351, cours de la Libération - 33405 Talence Cedex Centre de recherche INRIA Grenoble – Rhône-Alpes : 655, avenue de l'Europe - 38334 Montbonnot Saint-Ismier Centre de recherche INRIA Lille – Nord Europe : Parc Scientifique de la Haute Borne - 40, avenue Halley - 59650 Villeneuve d'Ascq Centre de recherche INRIA Nancy – Grand Est : LORIA, Technopôle de Nancy-Brabois - Campus scientifique 615, rue du Jardin Botanique - BP 101 - 54602 Villers-lès-Nancy Cedex Centre de recherche INRIA Paris – Rocquencourt : Domaine de Voluceau - Rocquencourt - BP 105 - 78153 Le Chesnay Cedex Centre de recherche INRIA Saclay – Île-de-France : Parc Orsay Université - ZAC des Vignes : 4, rue Jacques Monod - 91893 Orsay Cedex Centre de recherche INRIA Sophia Antipolis – Méditerranée : 2004, route des Lucioles - BP 93 - 06902 Sophia Antipolis Cedex

> Éditeur INRIA - Domaine de Voluceau - Rocquencourt, BP 105 - 78153 Le Chesnay Cedex (France) http://www.inria.fr ISSN 0249-6399